## **PATTERN AND ANOMALY RECOGNITION IN INDUSTRIAL SCENARIOS**

Project report submitted in partial fulfillment of the requirement for the degree of Bachelor of Technology

in

Computer Science and Engineering

By

Yash Agarwal (131230)

Pushpak Passey (131278)

Under the supervision of

Dr. Hemraj Saini

to

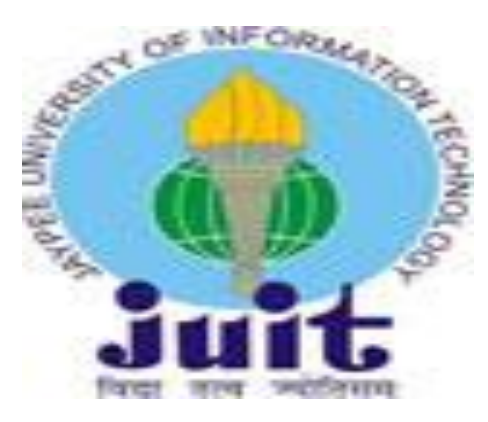

Department of Computer Science & Engineering and Information Technology

Jaypee University of Information Technology Waknaghat,

Solan-173234, Himachal Pradesh

## **CERTIFICATE**

### Candidate's Declaration

We hereby declare that the work presented in this report entitled "Pattern and Anomaly Recognition in Industrial Scenarios" in partial fulfillment of the requirements for the award of the degree of Bachelor of Technology in Computer Science and Engineering/Information Technology submitted in the department of Computer Science & Engineering and Information Technology, Jaypee University of Information Technology Waknaghat is an authentic record of our own work carried out over a period from August 2016 to April 2017 under the supervision of Dr. Hemraj Saini (Associate Professor, Computer Science & Engineering).

The matter embodied in the report has not been submitted for the award of any other degree or diploma.

Yash Agarwal (131230) Pushpak Passey (131278)

This is to certify that the above statement made by the candidate is true to the best of our knowledge.

i

Dr. Hemraj Saini

Associate Professor, Computer Science & Engineering

Dated:

## ACKNOWLEDGEMENT

We extend our heartfelt thanks to our final year project supervisor Dr. Hemraj Saini. He gives us valuable advices for our project and how to present well. Also, he reminded us regularly to schedule and compile the work well.

Besides, we would like to thank Puneet Gupta in various stages. He provided us with facilities and technical support when we were setting up our system environment, and algorithms related to R and Hadoop.

Lastly, we would thank Shivi Sharma. She gave us motivation at times which we needed most desperately and also helped us in lab. So, we could perform better and pave the way for a solid platform for our project.

# TABLE OF CONTENTS

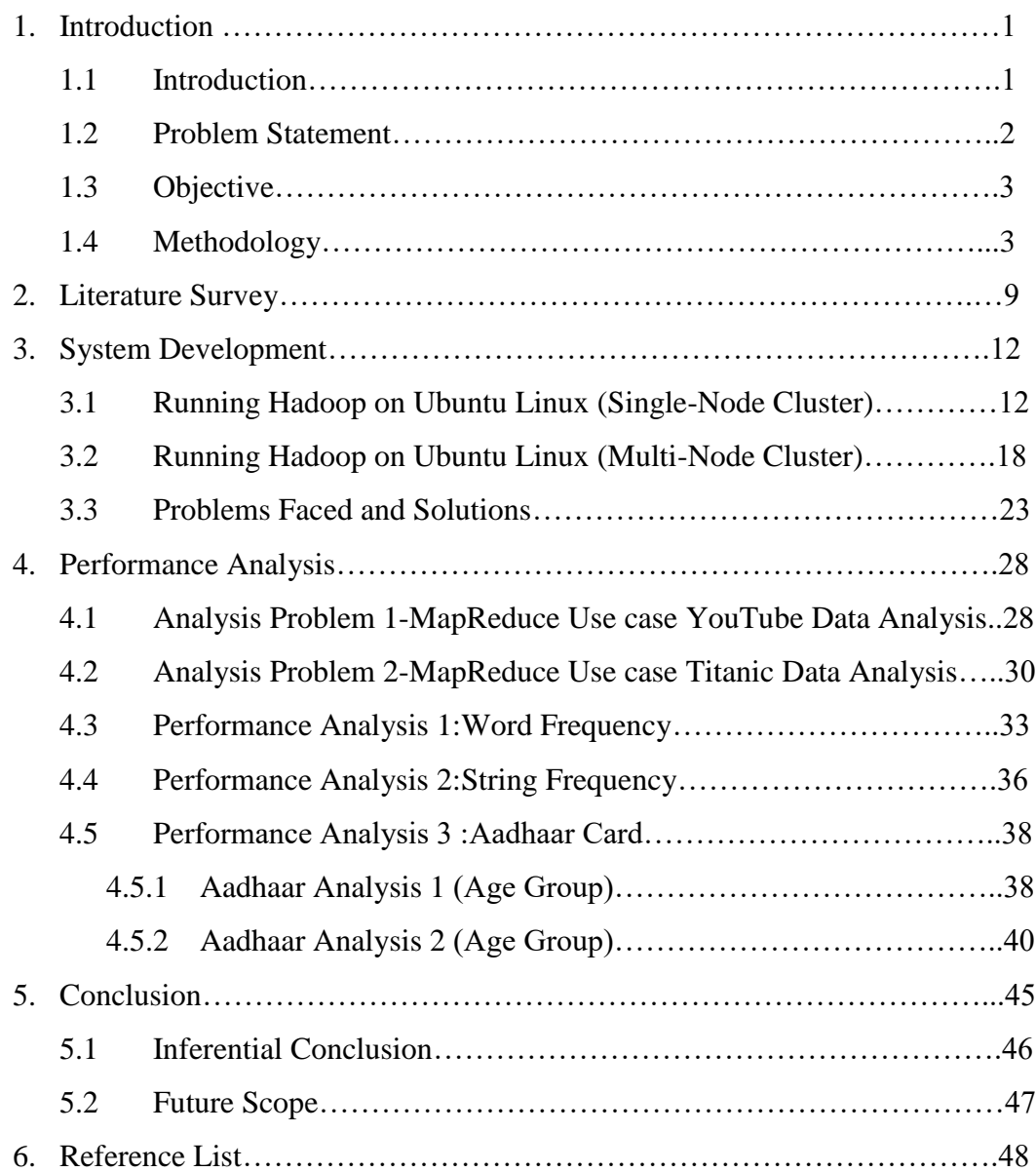

iii

# LIST OF FIGURES

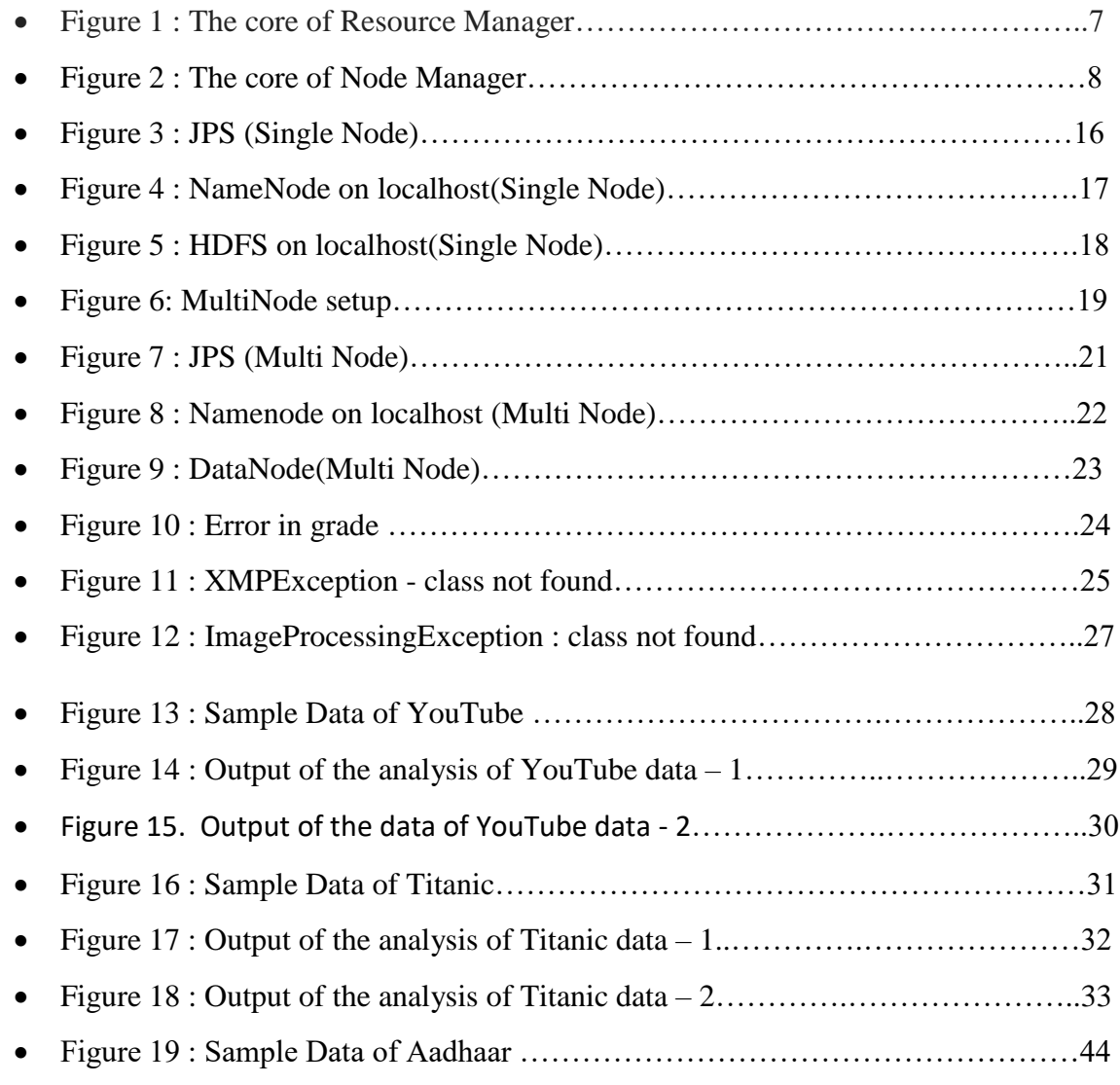

# LIST OF TABLES

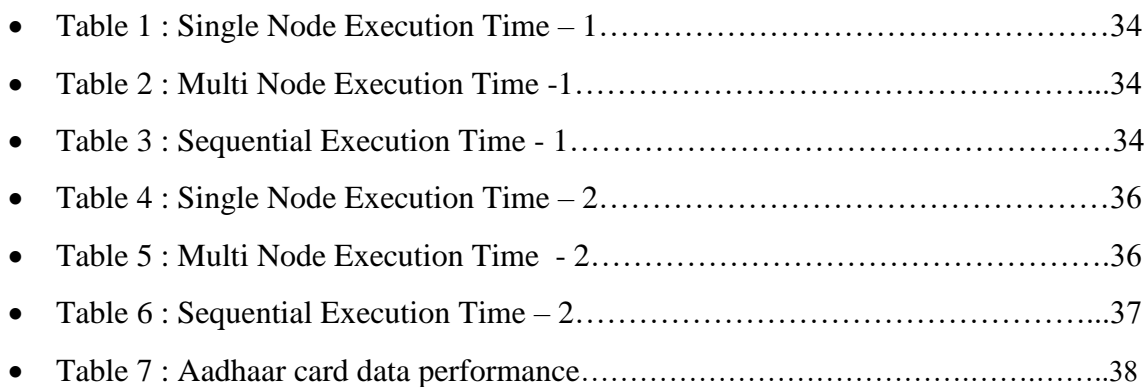

## LIST OF GRAPHS

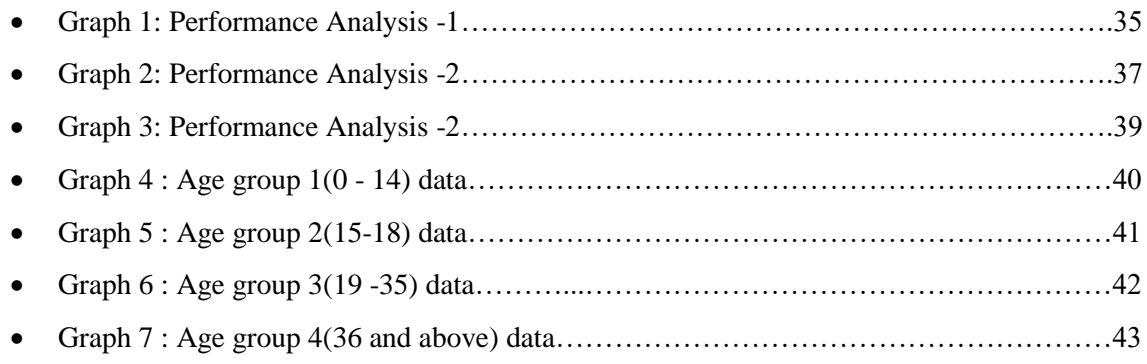

 $\begin{bmatrix} & v & \end{bmatrix}$ 

## ABSTRACT

This report presents our group's final year project. In this project we will describe the following points:

-Objective of the Project

-Experiments done

-Advantages and Disadvantages of using Hadoop

-Our proposal

The objective of our project is to use R programming and Hadoop to handle massive data processing like industrial data (structured and semi-structured).

So to achieve our objective, we chose the two technologies enlisted. The first one is R programming which allows us to graphically represent the data in an efficient way. The second technology we have utilized here is Hadoop, a software framework to implement the data-intensive programs and algorithms with thousands of machines. Hadoop evenly allocates the storage, computation power and divide large jobs to separate machines with many tiny jobs. Since we are emphasizing on two relatively new technologies (R and Hadoop) to handle a large scale job, we must fully understand the characteristics of these systems. To fully comprehend and understand these two technologies, we did many experiments on testing the performance, especially the scalability of these two technologies and optimize the respective environment.

Hence came the challenges, which were initially tough to tackle but were then one by one solved and the results showed up. The essence of our project deals with the aadhaar scheme and the census of India and tries to tackle some fundamental problems that are faced due to the inefficiency of the governmental systems. The data collected manually is ought to have some discrepancies, especially when done for a country like India, where population acts as a hurdle. There lies in the challenge and the right steps, if taken are bound to provide positive results to improve the data collection and analysis of our nation, which ultimately leads to better solutions for the society.

vi

## Chapter 1: INTRODUCTION

### 1.1 Introduction

All Indian residents have the right to be empowered with a unified and unique identification which can be used anytime and anywhere to accomplish tasks like payment, identification, procurement of benefits etc. All this linked with digital platform

- Deliver Aadhaar numbers universally to residents with a well-enumerated processing time and quality and quantity characteristics.
- Establish partnerships to set up infrastructure and environment that calls for maximum participation from residents to handle and manipulate their digital data accordingly.
- Establishing partnerships with service providers in using Aadhaar as an asset to serve people in an equal and justified manner.
- Call for innovation and empower people with a platform for public and private authorities to design Aadhaar linked platforms and services.
- Try for availability, measurement and resilience of this contemporary technology commodity infrastructure.
- Construct an acute life maintainable organization to take forward with zeal the ideals and fundamentals of the UIDAI.
- Try to construct the scheme attractive for known and established expertise in distinguished fields to form coalitions and give good insights to the UIDAI organization for it's improvisation.

The UIDAI system is designed to assign a 12-digit unique identification (UID) number (called Aadhaar) to all the citizens of our nation. The execution of UID scheme follows the process of identification and allotment of UID to the population; describing mechanisms for

combining UID with the established firm's databases; operation and manipulation of all stages and steps of UID lifecycle; designing and compiling policies and procedures for refurbishing mechanism and describing utilization and application of UID for dispersion of varied services. The aadhaar number is connected with the resident's basic regional and biometric data such as a signature, picture, ten [finger](https://en.wikipedia.org/wiki/Fingerprint) prints and two [eye \(iris\)](https://en.wikipedia.org/wiki/Iris_scan) scans,that are secured in a national database repository.

#### Census of India

Census of India is an activity conducted every 10 years and has been conducted 15 times, till 2001 one, which is the last one. The first one was conducted in 1872 under the aegis of the former British Empire and post-independence, from 1949, this power is vested with the office of the Registrar General and Census Commissioner of India under the Ministry of Home Affairs, Government of India.

This comprehensive and extensive report of the Census of India is the best and sole source of the statistical and integral data in all the varied aspects of the population of India. It is a practice deeply engraved in the democracy of our nation since the last 130 years. Various subjects as demography, economics, anthropology, sociology, and statistics use this data extensively and are vital to feed their research work. The truest sense of India's diversity comes out of this activity which has become an essential tool to comprehend the versatility of India.

#### 1.2 Problem Statement

As the Government of India moves forward with a nationally unique identification system, with the aadhaar scheme at its center stage, many computational and analytical problems are set to become easier for the authorities to solve to alleviate and mitigate various problems on an immediate basis. One such activity is the Census of India which is a comprehensive survey and study of pan India, which is conducted every 10 years. Most of the government employees, be it central or state, are allotted duties under this scheme to conduct the surveys by going home to home and collecting the data, which is quite a tedious process. Even after digitization, it is a tough task to collect all the data without pen and paper system due to humongous population and very less penetration of internet services. The loss in the form of physical resources and manpower wasted in the process is huge. The flagship government scheme of Digital India tries to tackle this problem through digital empowerment.

#### 1.3 Objective

The reduction of manpower to reduce manual effort through digitization and automation is a long process and requires initiatives from both the government and the people. To take a step in this direction, aadhaar can perform as a powerful tool to accomplish such a task.

#### 1.4 Methodology

Big data is a technical jargon for [data and information](https://en.wikipedia.org/wiki/Data_set) blocks that are quite or complex that normally used data execution [application software](https://en.wikipedia.org/wiki/Application_software) is incapable to handle with the existing techniques. The problems here in the existing system consist of compilation, manipulation, [analysis,](https://en.wikipedia.org/wiki/Data_analysis) data maintenance, search, commodity sharing, transmission, digitization, questioning, updating and data [privacy.](https://en.wikipedia.org/wiki/Information_privacy) The jargon "big data" seldom implies to the simple to the utilization of characteristic analysis, predictive analysis, end person, or some varied advanced data analytics algorithms that find the technical value from information, and somewhat to a specific size of sample data set. HadoopApache Hadoop is an [open-source](https://en.wikipedia.org/wiki/Open_source) [software framework,](https://en.wikipedia.org/wiki/Software_framework) used by most of the analysts around the world for [distributed storage](https://en.wikipedia.org/wiki/Clustered_file_system) and processing of [big data](https://en.wikipedia.org/wiki/Big_data) sets using the [MapReduce](https://en.wikipedia.org/wiki/MapReduce) and other such intricate [programming models](https://en.wikipedia.org/wiki/Programming_model). It consists of large [computer clusters](https://en.wikipedia.org/wiki/Computer_cluster) built with and from [commodity and personal hardware.](https://en.wikipedia.org/wiki/Commodity_hardware) All the various types of modules in Hadoop are designed with a basic and fundamental assumption that hardware or workstation failures are quite a known and repeated occurrence and thus, these must be automatically taken care of, by the framework.

The inner core of Apache Hadoop consists of storage part, known as Hadoop Distributed File System (HDFS), and executing part which is a [MapReduce](https://en.wikipedia.org/wiki/MapReduce) [programming model.](https://en.wikipedia.org/wiki/Programming_model) Hadoop takes the files and then breaks them into large blocks and distributes all of them across nodes in a cluster. It then transmits enroute [code](https://en.wikipedia.org/wiki/JAR_(file_format)) into nodes to process the data in parallel. This technique leverages an advantage of [data and information locality,](https://en.wikipedia.org/wiki/Data_locality) where nodes maintain and manipulate the data they have access to. This just allows the dataset to be executed faster and more efficiently than it would be in a normally used [supercomputer architecture](https://en.wikipedia.org/wiki/Supercomputer_architecture) that always takes the shadow of or relies on a [parallel file system](https://en.wikipedia.org/wiki/Parallel_file_system) where computation and data are distributed via high-speed networking.

Apache Hadoop software framework has been composed of the following modules:

- Hadoop Common consists of the specific libraries and all the other distinguished utilities required by different options and divisions of Hadoop;
- Hadoop Distributed File System (HDFS) a parallel and divided file-system which secures information on shared machines, and gives for extremely high added bandwidth within and outside the cluster;
- Hadoop YARN a platform that manages all the various available resources for the base that is completely dependent on managing processing and execution of varied implementations in blocks and utilizing these resources for scheduling of all the end programmer applications

4

 Hadoop MapReduce – an execution of the [MapReduce](https://en.wikipedia.org/wiki/MapReduce) algorithm model for huge scale information processing.

#### **HDFS**

Hadoop Distributed File System was initiated and designed utilizing the distributed file system design. It is executed on shared hardware. Unlike most of the contemporary distributed systems, HDFS is exfremely faultresilient and the specific architectureis a lowcost shared hardware.

HDFS harbourslarge amounts of information and gives easier access. To harbor such large information, the stored files are secure using distributed multiple machines. These files are secured in a redundant way to help save the system from possible way of losing the important data when the system goes for a large scale turndown. HDFS also makes applications available to parallel processing.

#### Namenode

The namenode is the basic used and shared hardware that consists of the GNU/Linux operating system and the namenode software. This is a software that can run on shared hardware. The system which has the namenode acts as the master server and it accomplishes the following tasks:

- Manipulates the file system namespace.
- Defines and establishes client's access to files.
- It also executes and processes file system operations like renaming, closing, and opening files and directories.

#### Datanode

The datanode is a shared hardware having the GNU/Linux operating system and datanode software. For every single point in block, there is a datanode. These type of nodes manage the data storage of their system.

- Datanodes perform and implement read-write operations on all the file systems, as per the request of the clients.
- These kind of modules can also execute computations like a block initialization, removal, and copying according to the commands of the namenode.

#### **Block**

Usually, user information is secreted in the system documentations of HDFS. The document in a file system is distributed respectively into more than a single segment and then secured in individual distributed data nodes. The known division of files are called blocks. The minimum quantity of the information that HDFS can harbor and then manipulate it accordingly is called a Block. The default size of the block is 64MB, but it can be increased as per the need to change in HDFS configuration.

As already elucidated, ResourceManager (RM), the main entity here that mediates all the known divided resources and thus manages the divided applications executing on the YARN system. It co-ordinates together with NodeManagers (NMs) and ApplicationMasters (AMs), both of which work simultaneously on a node to node basis.

- 1. NodeManagers get the commands from the ResourceManager and manipulate all the resources that are known and retrievable on a single node.
- 2. ApplicationMasters are required to discuss all the varied resources with the ResourceManager and for constructing works with the NodeManagers to initiate the containers.

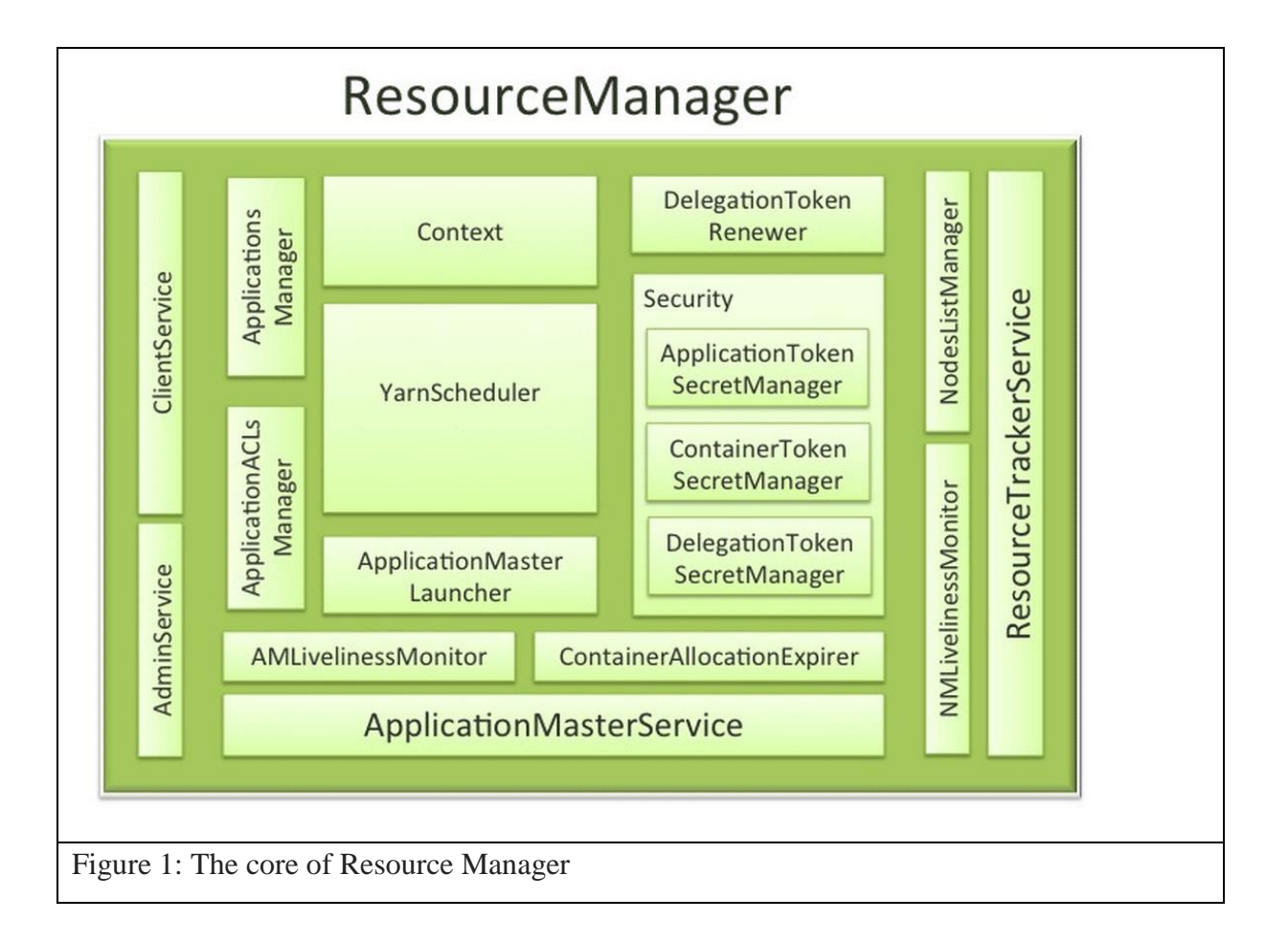

The NodeManager (NM) is YARN's depends on the node to node basis and takes care of the individual nodes computation in a Hadoop cluster. This involves keeping up pace with the ResourceManager (RM), overseeing containers' life-cycle management; monitoring resource usage (memory, CPU) of individual containers, following node-health, log's manipulation and auxiliary daemons which may be used by different YARN applications.

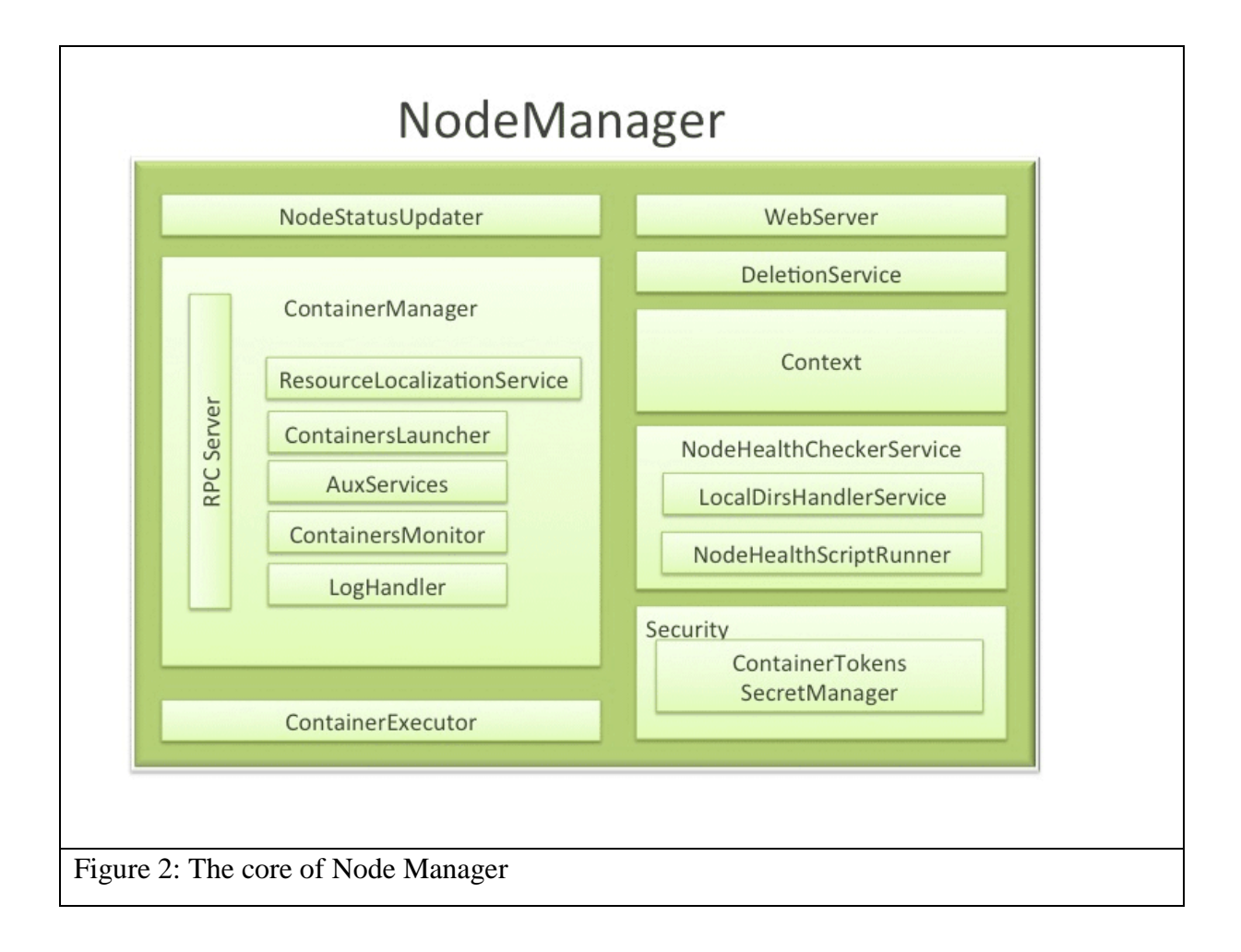

## Chapter-2: LITERATURE SURVEY

- 1. There is a need to find a more suitable technology for the scientists so that they can analysis the pictorial information about maybe weather or to study the changes in geographic features over time. So there can be a way to use an integration of R and Hadoop along with some classification algorithms like BFAST. So the memory limitations of R are overcome by using the features of Hadoop. They together provide a more flexible programming of complex analysis in storage components. In this paper, there is a guide to process analytics streaming approaches as a more generic way in terms of performance and capacity. They indicated that for various amount of pixels and MODIS time series, the processing time was linear for complex algorithms such as those found in deforestation detection applications.There is another technology i.e. Spark framework that is also a promising and efficient approach to be tested in our approach. [10, p.2-4]
- 2. With the development of remote sensing technology, the sizes of the data are becoming larger with the increase in resolution. It has become very time-consuming and a skill of specialists to cluster a large amount of images considering the limitations of both hardware and software resources. Some solutions were with MPI programming which again requires sophisticated skills of the user. They will demonstrate how robust scalability and the computational time are substantially reduced through increasing the number of nodes and it may inspire new solutions to other similar problems. The results show that their algorithm can effectively process remote sensing images in acceptable time, also that high-performance hardware devices reflect the superiority of MapReduce better. Since ISODATA algorithm is more complex and moreover currently Hadoop cannot support image format, they just transform images into text files and parallel execute partial stage of traditional ISODATA algorithm.[11, p.2-4]
- 3. To analyze the huge weather analysis data, which amounts to petabytes, the techniques to be used are to be scrutinised first, such as the pig and hive queries. Their performances are compared based on pseudo node and Hadoop Distributed Multinode cluster. With the ever increasing data on a day to day basis, multinode HDFS comes to the rescue. System hive programming proves its worth when used in a multinode environment. This provides the perfect mechanism for analyzing data like that of weather conditions.[12, p.4,5]
- 4. Structured prediction learning frameworks are costly to train which are widely applied in natural language processing. In this paper, they investigated distributed training strategies for the structured perceptron as a means to reduce training times when computing clusters are available. They presented experiments on two structured prediction problems- dependency parsing and name identity recognition to highlight the efficiency of this method.Their analysis shows that an iterative parameter mixing strategy is both guaranteed to significantly reduces the time required to train high-accuracy classifiers and separate the data (if possible). [13, p.- 2,3]
- 5. Due to the social networking sites like Facebook, Twitter discovered the growth of data which will be uncontrollable in the future. So they proposed a method that will process the data in parallel as small chunks in distributed clusters and aggregate all the data across clusters to obtain the final processed data. The data are preferably refined using collaborative filtering, under the prediction mechanism of particular data needed by the user. They proposed that the unstructured data is structured and processed by using MapReduce technique and the automatic prediction of user's taste is done through collaborative filtering. Also by using Tagging Techniques and Emoticon Based clustering, the developed method can be enhanced and the recommendation generation process can be even more efficient and optimized efficiently.[14, p.-2]
- 6. Big Data streaming analysis is the most sought after data to be successfully and efficiently analyzed as all the digital devices produce a large amount of data. Patterns exist in our usage and it is the job of such analysis to correctly tap on such usage, as it provides very sought after industrial data. A new methodology has been proposed to execute such analysis using the novel data structure, LERP reduced suffixed array, and the new, improvised ARPaD algorithm. A data stream of 1 trillion digits composed of 1 thousand subsequences of 1 billion digits has been used to conduct the experiments.1 billion data points have been taken and analyzed in 33 minutes using 10 computers of standard hardware configuration. According to the researchers, this outperforms any known analysis and amounts to data point generation every 2 microseconds. The flexibility of LERP-RSA data structure and the efficiency of ARPaD algorithm allow the detection of the patterns in a very lucid and swift manner. Queries are manipulated to provide the meta-analysis of the results.Trends can also be taken out of the results for forecasting purposes.The data used is sequential frequent and non-frequentitemsets detection, it can also be shifted to very big data streams.[15, p.-5]
- 7. Business intelligence and analytics are extensively used today by various business organizations to expand their prospects as data related problems that require optimized answers. These avenues are being explored by both practitioners and researchers. There are numerous versions of BI&A in the industry elucidated by their characteristics. More than a decade of research work and study related to the various fields of BI&A were taken into consideration. The BI&A version 1.0, with the critical aspects of the raw, unstructured data presented through the industry are taken into account. There are various fields of interest to BI&A, such as e-commerce, governance, healthcare, market intelligence, security etc. One by one, many of the fields are added to the newer versions of BI&A as published in the quarterly published magazine.[16, p.-3]

### Chapter-3 SYSTEM DEVELOPMENT

3.1 Running Hadoop on Ubuntu Linux (Single-Node Cluster)

Prerequisites is Java Environment

To install run the following command

\$ sudo apt-get update

\$ sudo apt-get install openjdk-8-jdk

To check the correct installation

\$ java –version

Adding a dedicated Hadoop system user

\$ sudo addgroup hadoop

\$ sudo adduser --ingroup hadoop hduser

Configuring SSH

\$ su – hduser

\$ ssh -keygen -t rsa -P ""

\$ cat \$HOME/.ssh/id\_rsa.pub >> \$HOME/.ssh/authorized\_keys

\$ ssh localhost

### Disabling IPv6

\$ sudo gedit /etc/sysctl.conf (add the following lines )

# disable ipv6

net.ipv6.conf.all.disable\_ipv6 = 1

net.ipv6.conf.default.disable\_ipv6 = 1

net.ipv6.conf.lo.disable\_ipv6 = 1

To check for proper disabling to IPv6

\$ cat /proc/sys/net/ipv6/conf/all/disable\_ipv6 (value must be 1)

Hadoop Installation

\$ cd /usr/local

\$ sudo tar xzf hadoop-2.7.2.tar.gz

\$ sudo mv hadoop-2.7.2 hadoop

\$ sudo chown -R hduser:hadoop hadoop

Update .bashrc file for environment variables

\$ sudo gedit ~/.bashrc (add the following lines to the file)

export HADOOP\_HOME=/usr/local/hadoop

export JAVA\_HOME=/usr/lib/jvm/ openjdk-8-jdk

export PATH=\$PATH:\$HADOOP\_HOME/bin

Configuration

\$sudo gedit /usr/local/hadoop/share/hadoop/hadoop-env.sh (add the following lines)

export JAVA\_HOME=/usr/lib/jvm/openjdk-8-jdk

Now create a directory and set the required ownerships and permissions to the directory:

\$ sudo mkdir -p /app/hadoop/tmp

\$ sudo chown hduser:hadoop /app/hadoop/tmp

\$ sudo chmod 750 /app/hadoop/tmp

core-site.xml

\$sudo gedit /usr/local/hadoop/share/hadoop/core-site.xml

<property>

<name>hadoop.tmp.dir</name>

<value>/app/hadoop/tmp</value>

</property>

<property>

<name>fs.default.name</name>

<value>hdfs://localhost:54310</value>

</property>

### mapred-site.xml

<property>

<name>mapred.job.tracker</name>

 $\langle$ value $>$ localhost:54311 $\langle$ value $>$ 

</property>

hdfs-site.xml

<property>

<name>dfs.replication</name>

<value>1</value>

</property>

Formatting the HDFS filesystem via the NameNode

\$ cd \$HADOOP\_HOME

\$ bin/hadoop namenode –format

Starting single-node cluster

\$ sbin/start-all.sh

To debug MapReduce programs

\$ jps

Output must be like

2276TaskTracker

2156JobTracker

1984DataNode

2058SecondaryNameNode

2343Jps

1734NameNode

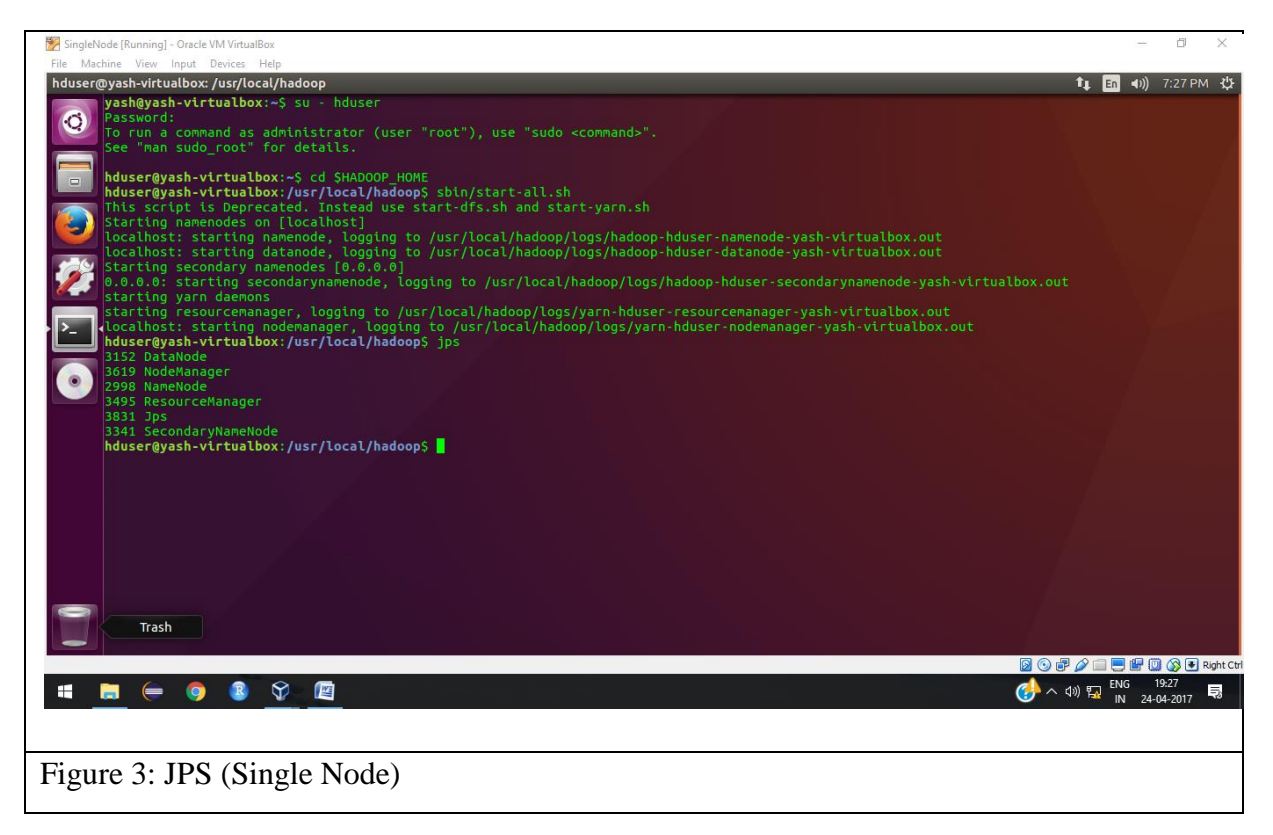

Stopping single-node cluster

\$ sbin/stop-all.sh

Copy local example data to HDFS

Let there be some files in Documents of the local system so after starting all the demons write the following commands:

\$ bin/hdfs dfs – mkdir /user

\$ bin/hdfs dfs – mkdir /user/hduser/

\$ bin/hadoop dfs –copyFromLocal /home/hduser/Documents/files /user/hduser/

Run the MapReduce job (to run the WordCount example job.)

\$ bin/hadoop jar hadoop-examples-1.0.3.jar wordcount /user/hduser/files /user/hduser/files-output

Retrieve the job result from HDFS

\$ bin/hadoop dfs -cat /user/hduser/files-output/part-r-00000

NameNode Web Interface (HDFS layer)

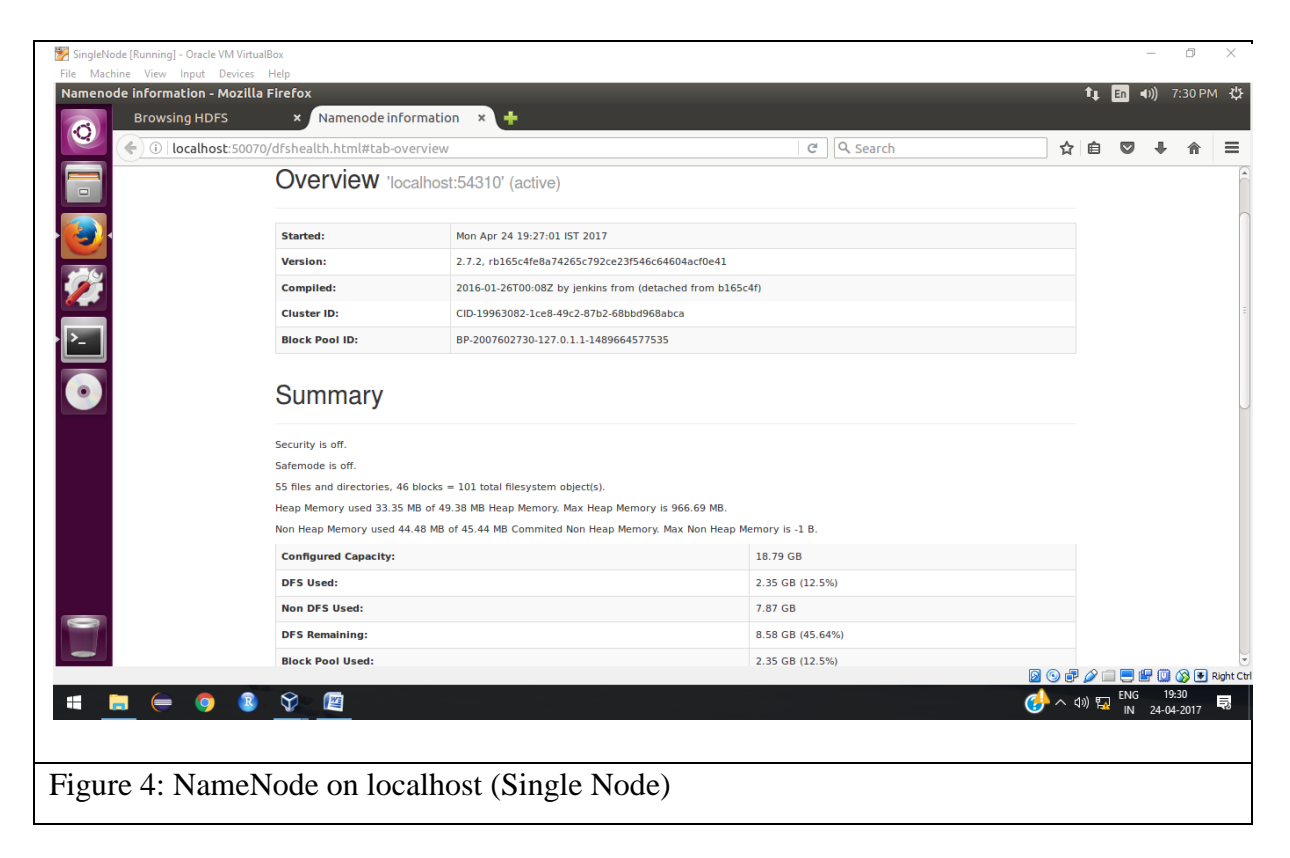

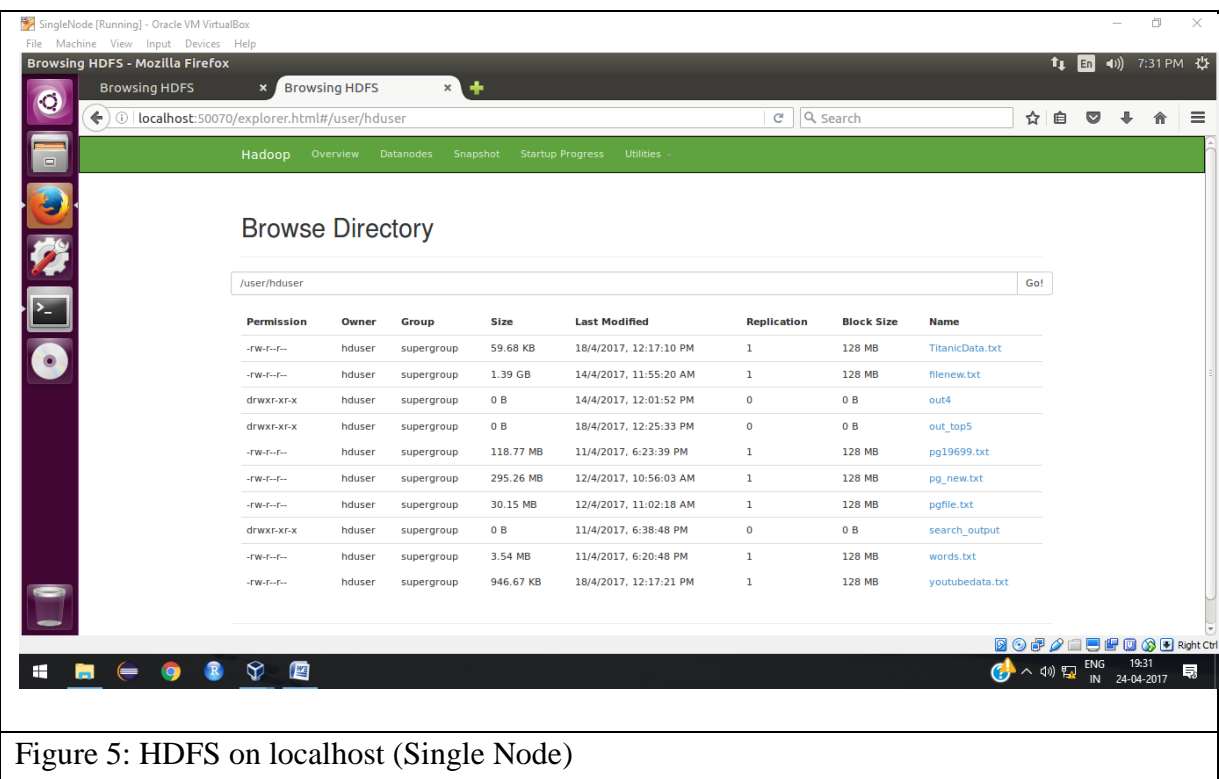

3.2 Running Hadoop on Ubuntu Linux (Multi-Node Cluster)

Prerequisites is Configuring single-node clusters first

Networking (on master)

\$ sudo gedit/etc/hosts (add the following lines)

192.168.0.1 master

192.168.0.2 slave1

192.168.0.3 slave2

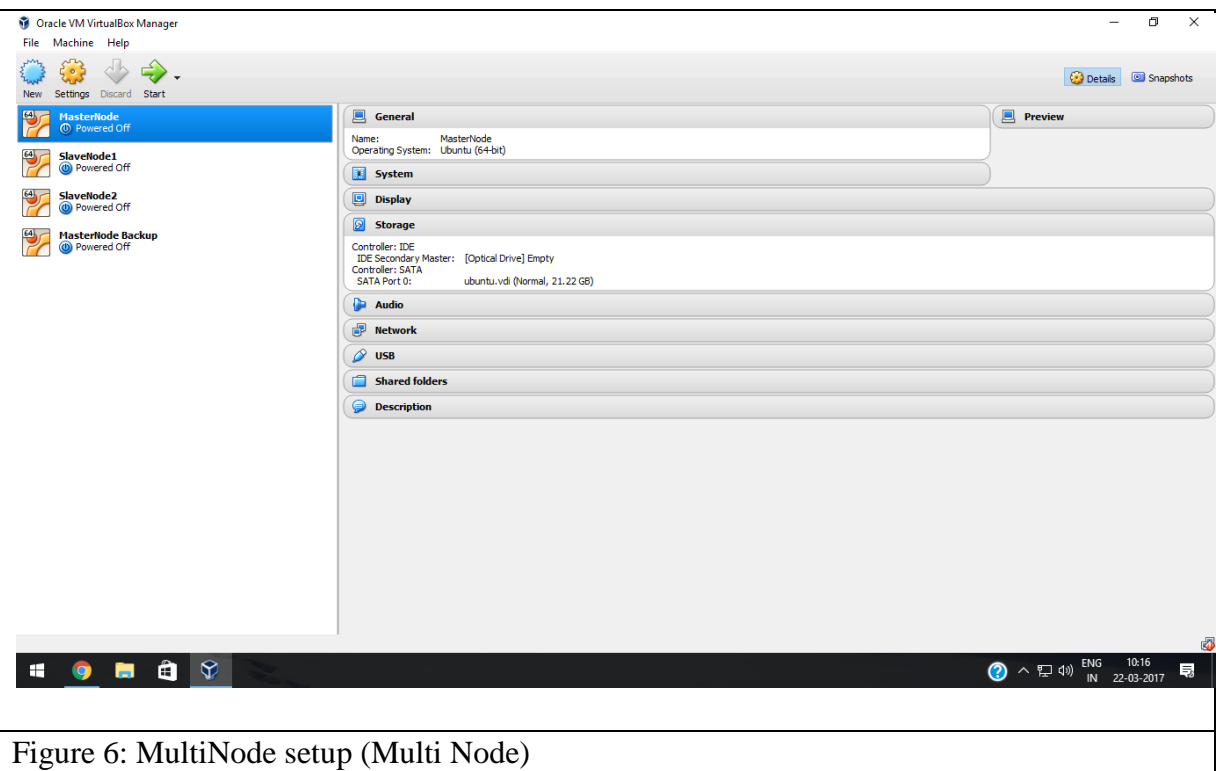

SSH access (on master)

\$ ssh-copy-id -i \$HOME/.ssh/id\_rsa.pub hduser@slave

\$ ssh master

\$ ssh slave1

\$ ssh slave2

Hadoop Configuration conf/\*-site.xml (all machines)

core-site.xml

<property>

<name>fs.default.name</name>

<value>hdfs://master:54310</value>

</property>

mapred-site.xml

<property>

<name>mapred.job.tracker</name>

<value>master:54311</value>

</property>

### hdfs-site.xml

<property>

<name>dfs.replication</name>

<value>3</value>

</property>

Formatting the HDFS filesystem via the NameNode (on master)

\$ bin/hadoop namenode–format

Starting the multi-node cluster

\$ sbin/start-all.sh

\$ jps

Output on master must be like

16034Jps

14777NameNode

15654TaskTracker

14876DataNode

20  $\parallel$ 

15566JobTracker

14934SecondaryNameNode

Output on slave must be like

15154DataNode

15845TaskTracker

16290Jps

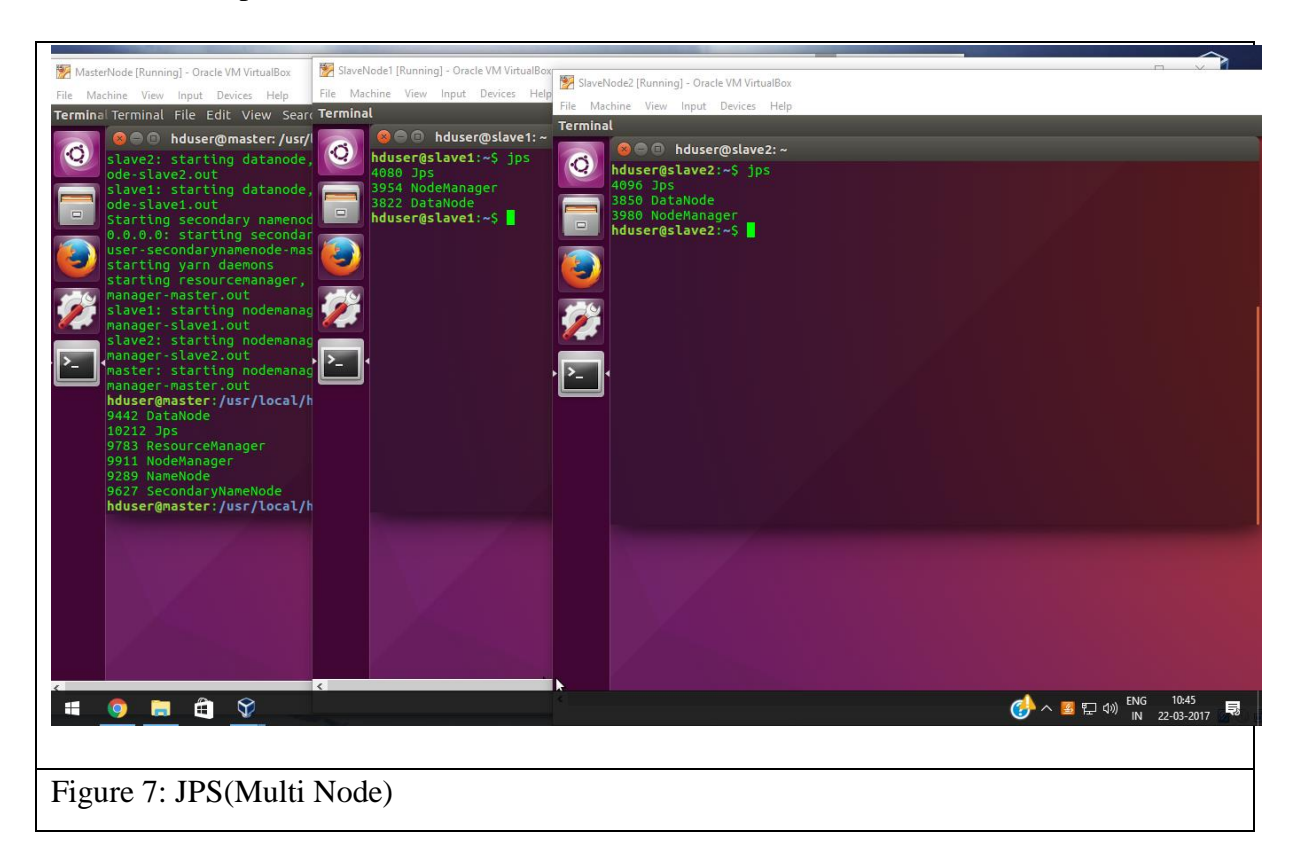

Stopping the multi-node cluster

\$ sbin/stop-all.sh

Hadoop Web Interfaces

• http://localhost:50070/ – web UI of the NameNode daemon

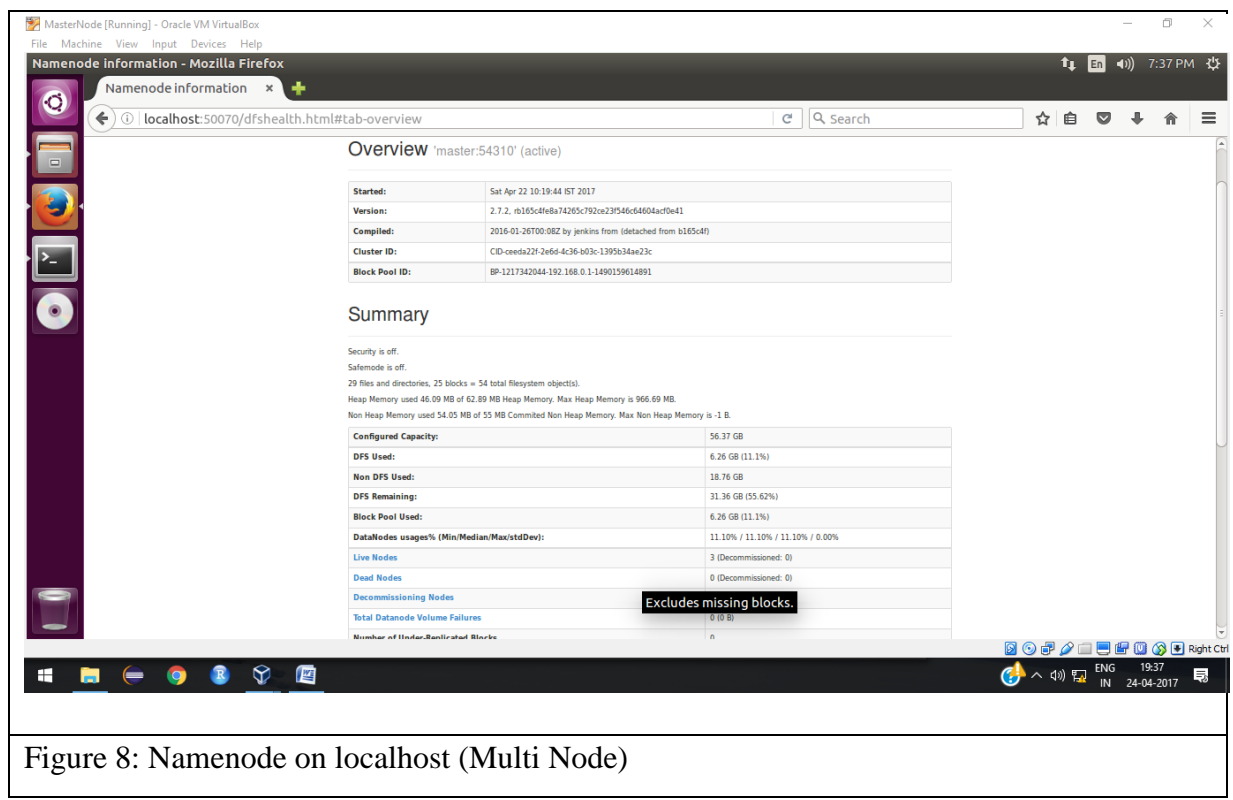

<u> 1980 - Johann Barn, mars ann an t-Amhain Aonaich an t-Aonaich an t-Aonaich ann an t-Aonaich ann an t-Aonaich</u>

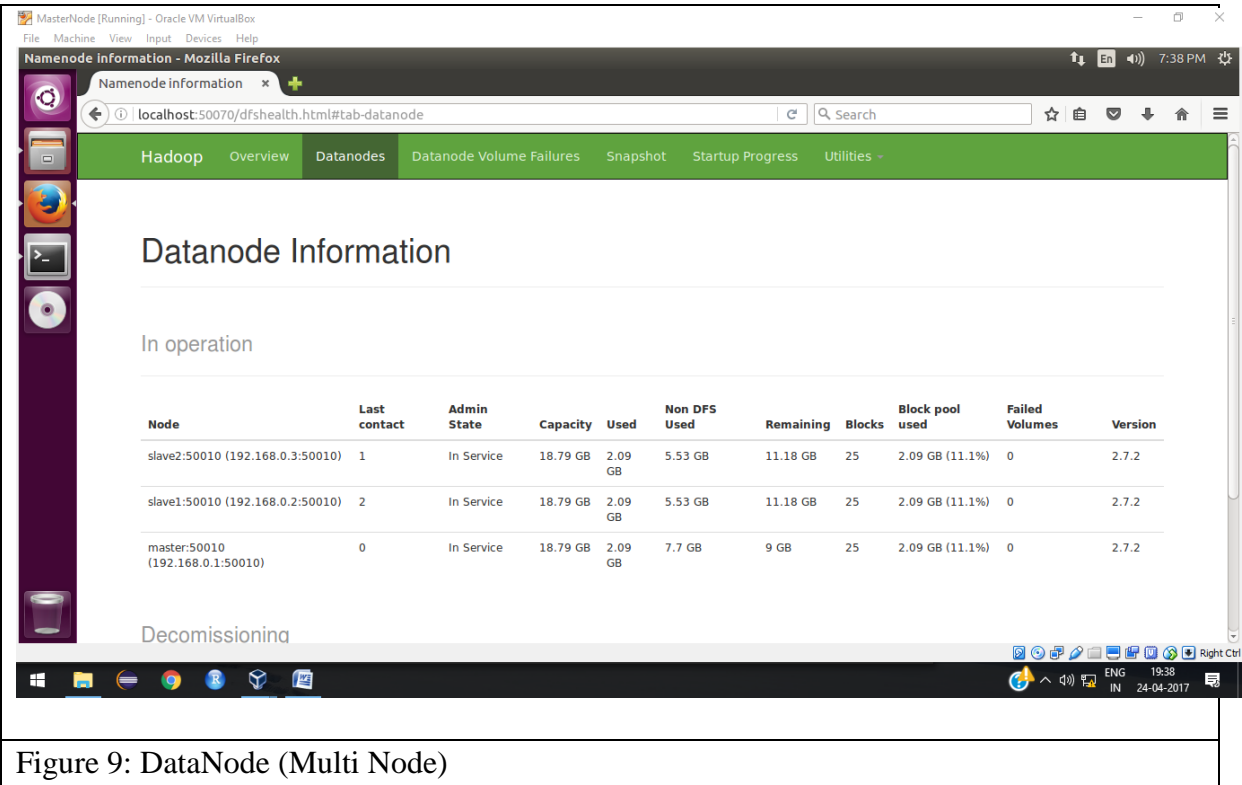

### 3.3 Problems Faced and Solutions

1. DataNode and NameNode were not getting started

Solution - In the hdfs-site.xml file there should be dfs.data.dir property that points to a local directory. Delete everything under the directory and not the directory itself. Careful!! if you have any data on hdfs you will lose all of it.

<property>

<name>dfs.namenode.name.dir</name>

<value>/hadoop/data/namenode</value>

</property>

<property>

<name>dfs.datanode.data.dir</name>

<value>/hadoop/data/datanode</value> </property>

- 2. Unable to format NameNode Solution –New hadoop version is compiled with JDK7, and will not run with a lesser JDK version (such as 6, which is no longer supported).
- 3. HDFS goes into read-only mode and gives error "Name node is in safe mode" \$ bin/hdfs dfs dfsadmin -safemode leave
- 4. During the installation of Hadoop Image Processing Interface Firstly the problem occur while cloning the github repository. There were some issues with the SSH key generation and after removing that other errors made it impossible for us to install HIPI, so it was a fail experiment for us. There were some errors regarding only some particular class not found

The classes were:

4.1 While compiling the hipi folder with gradle command :

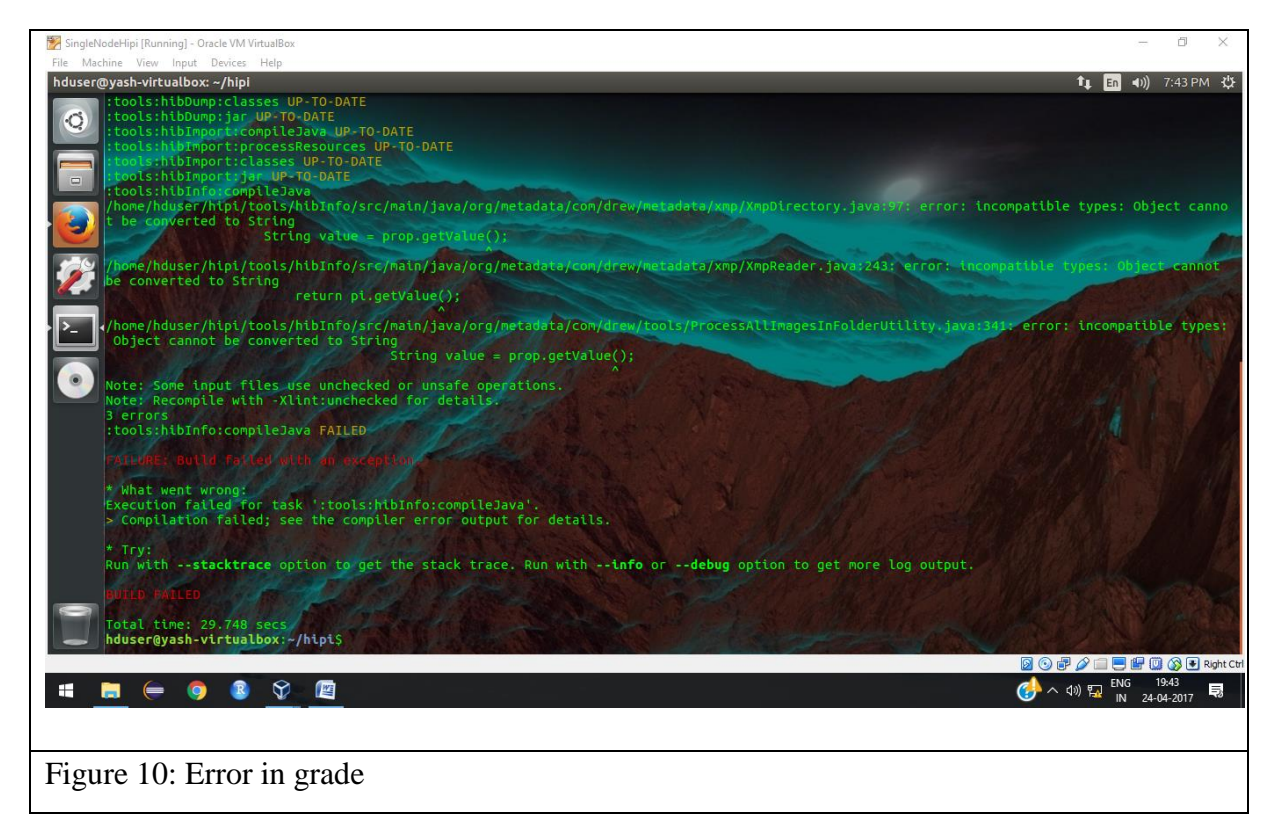

This error is about some conversion. Previously it was working fine and removing other errors led to this error which we could find a solution to and was left due to it.

4.2 While running the ./hibImport.sh command :

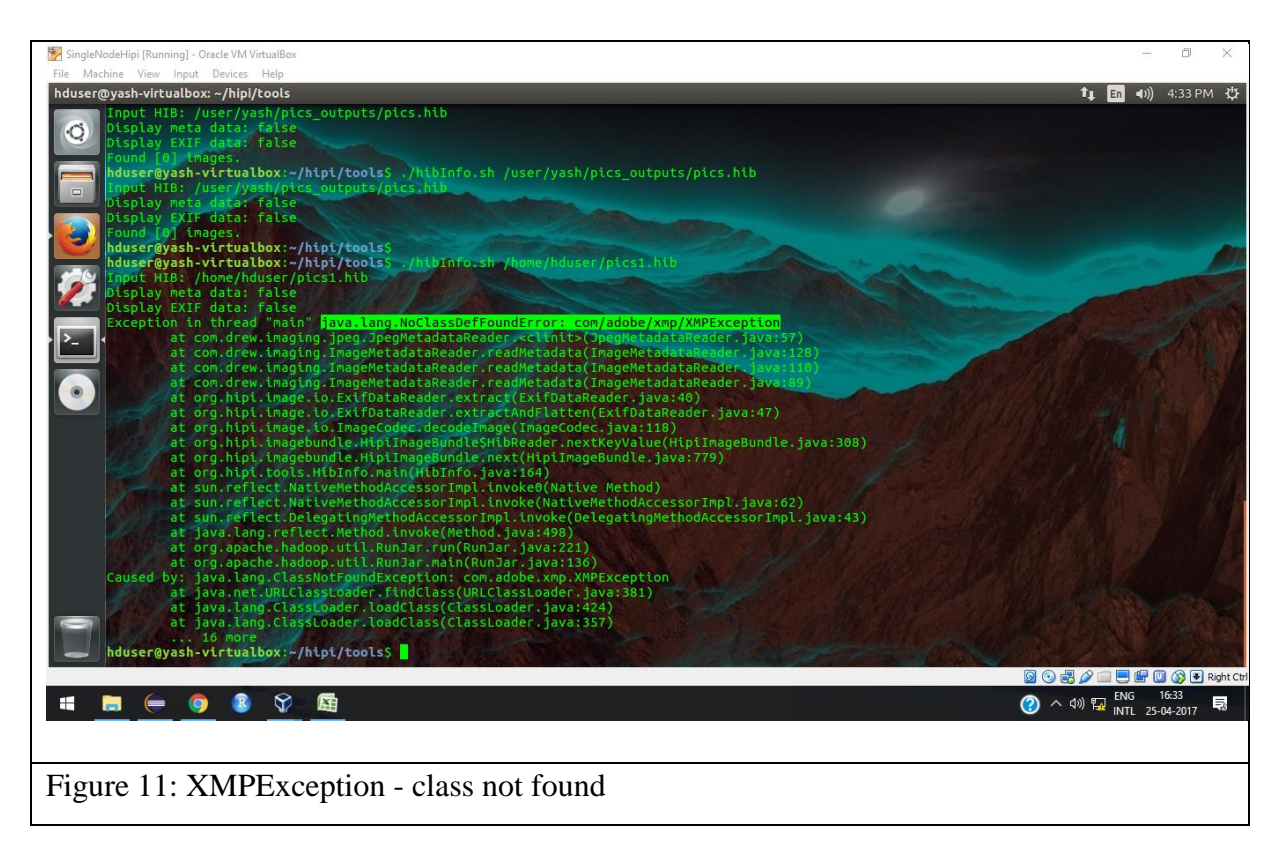

In this error, there is an Exception about a Class can't be found. The class name is XMPException. We do find some solution how to remove this Exception but didn't work. So it was also a left out error which led to a failure of installation of HIPI.

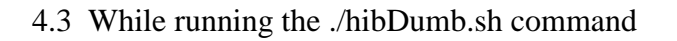

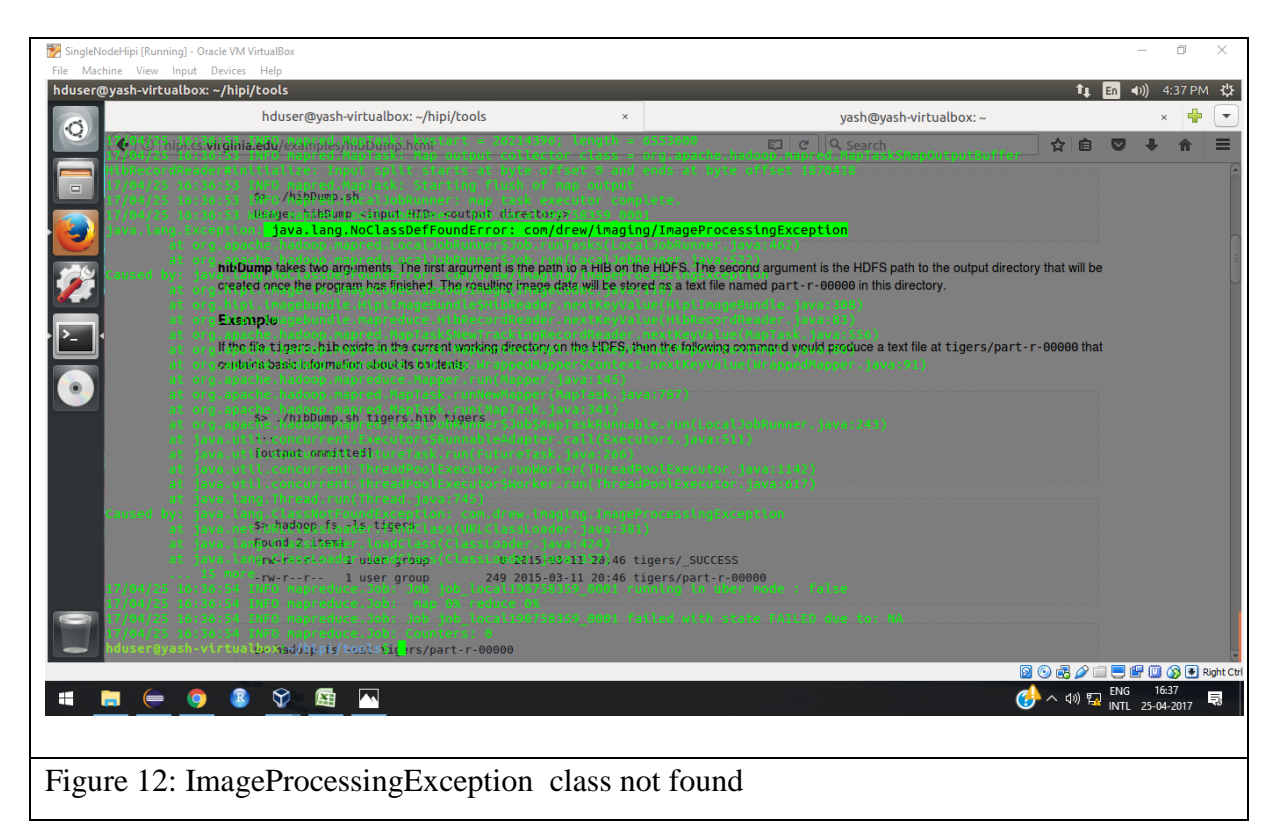

In this error, there is also an Exception of ImageProcessingException class not being found. This was removed with some suitable solutions.

## 4.1 Analysis Problem 1- MapReduce Use Case-YouTube Data Analysis

YouTube is a major source of revenue and marketplace for firms these days. So the analysis of such a platform becomes increasingly important. This YouTube data is publicly available.

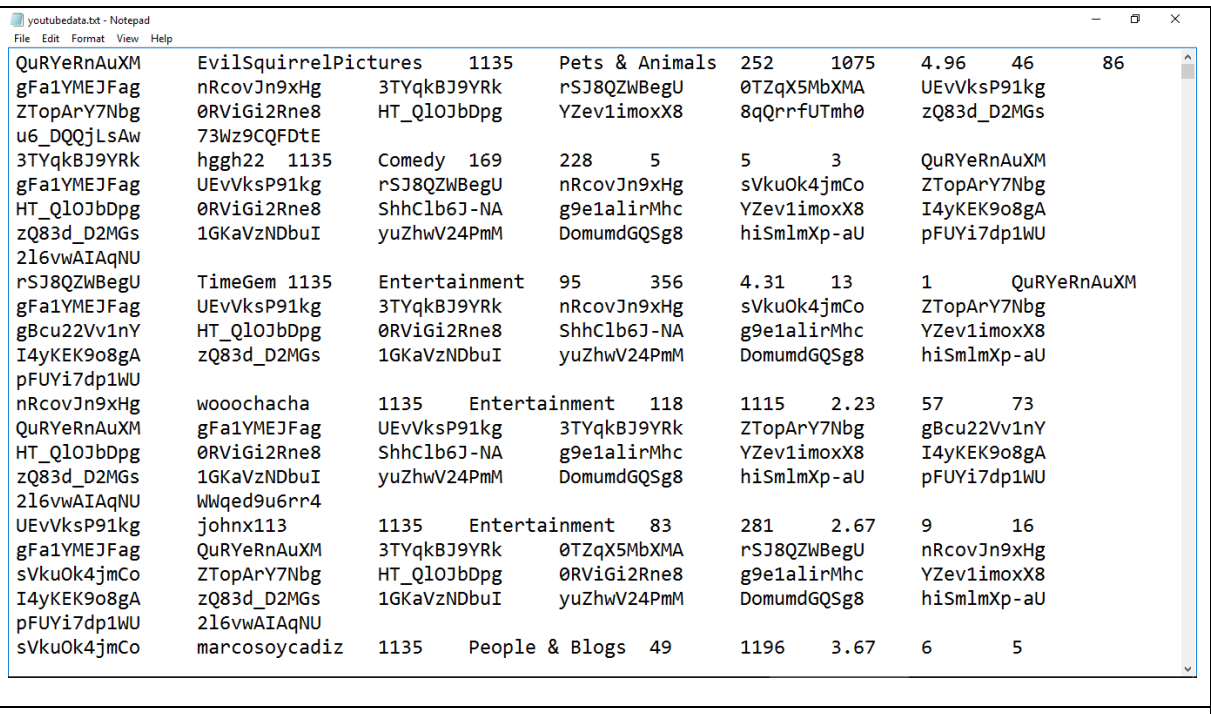

Figure 13: Sample Data of YouTube

### Problem Statement 1

Here we will find out what are the top 5 categories with a maximum number of videos uploaded.

Now from the mapper, we want to get the video category as key and final int value '1' as values which will be passed to the shuffle and sort phase and are further sent to the reducer phase where the aggregation of the values is performed.

Command:-bin/hadoop jar top5.jar Top5\_categories /user/yash/youtubedata.txt /user/yash/top5\_out

٦

Output:- bin/hdfs fs -cat /user/yash/top5\_out/p\* | sort -n -k2 -r |head -n5

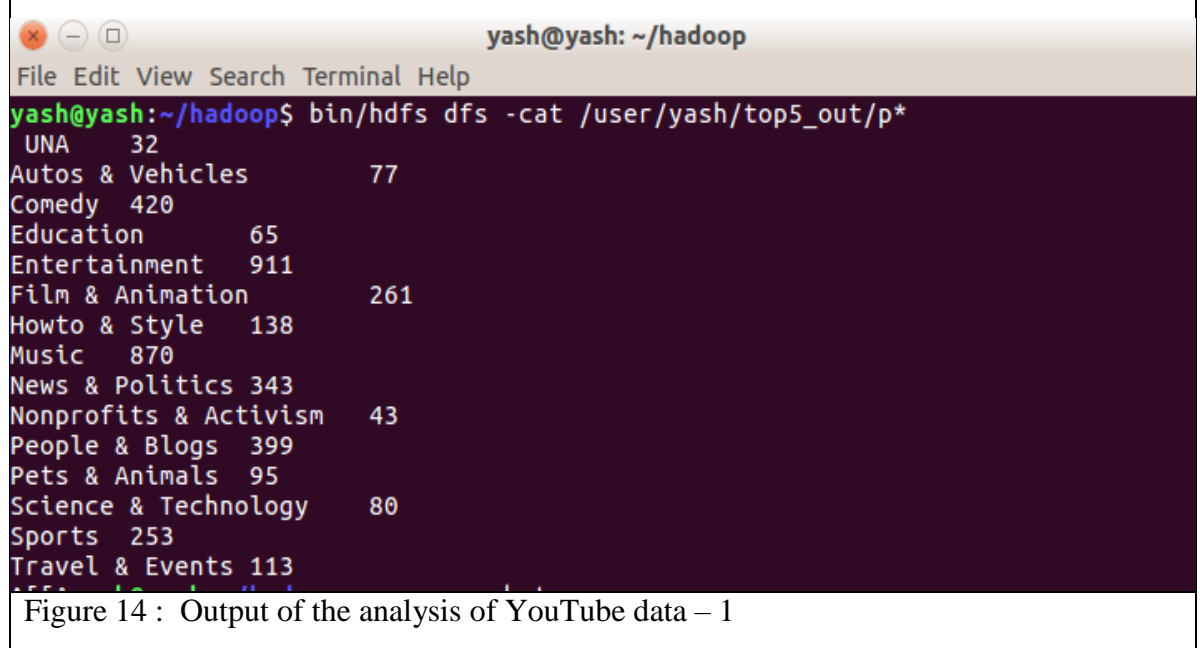

Problem Statement 2

 $\overline{\Gamma}$ 

In this problem statement, we will find the top 10 rated videos on YouTube.

Now from the mapper, we want to get the video id as key andratingas a valuewhich will be passed to the shuffle and sort phase and are further sent to the reducer phase where the aggregation of the values is performed.

Command :- bin/hadoop jar video\_rating.jar /user/yash/youtubedata.txt /user/yash/videorating\_out

| $(-)$ ( $\Box$ ) |                                                                               |
|------------------|-------------------------------------------------------------------------------|
|                  | yash@yash: ~/hadoop                                                           |
|                  | File Edit View Search Terminal Help                                           |
|                  | yash@yash:~/hadoop\$ bin/hdfs dfs -cat /user/yash/videorating_out/p*  sort -n |
| -r  head -n20    |                                                                               |
| r3Q-2Q3V1jc      | 4.99                                                                          |
| KQweSiiviVQ      | 4.99                                                                          |
| jIuCA4RRtXE      | 4.99                                                                          |
| h 8gsd8IT7Y      | 4.99                                                                          |
| cYbVkXai6Ec      | 4.99                                                                          |
| aoDBacpCX34      | 4.99                                                                          |
| 3v1oRJYJl6A      | 4.99                                                                          |
| xe-f-zg_KIU      | 4.98                                                                          |
| U4yJB1ynN-Y      | 4.98                                                                          |
| sWI0yZnnChk      | 4.98                                                                          |
| LZel6Mu xE       | 4.98                                                                          |
| fwG-PLo14vw      | 4.98                                                                          |
| CLW0WV96m5c      | 4.98                                                                          |
| BSnuexdIAYE      | 4.98                                                                          |
| 4p1DUBc8TwE      | 4.98                                                                          |
| zZ 04kFX4xM      | 4.97                                                                          |
| znPxgsd-51I      | 4.97                                                                          |
| zHcyT9-kyXo      | 4.97                                                                          |
| z9AEt1U0wZ4      | 4.97                                                                          |
| z7sLFhTVMyE      | 4.97                                                                          |
|                  |                                                                               |
|                  | Figure 15: Output of the data of youtube data - 2                             |

output :- bin/hdfs fs -cat /user/yash/videorating\_out/p\* | sort –n –k2 –r | head –n20

## 4.2 Analysis Problem 2 -Map reduce Use case – Titanic Data Analysis

There have been huge disasters in the history of Map reduce, but the magnitude of the Titanic's disaster ranks as high as the depth it sank too. So much so that subsequent disasters have always been described as "titanic in proportion" – implying huge losses.

There have been as many inquisitions as there have been questions raised and equally that many types of analysis methods applied to arrive at conclusions. We will analyse the data that is present about the Titanic publicly. It actually uses [Hadoop MapReduce](https://acadgild.com/big-data/big-data-development-training-certification) to analyze and arrive at:

- The average age of the people (both male and female) who died in the tragedy using Hadoop MapReduce.
- How many persons survived classwise.

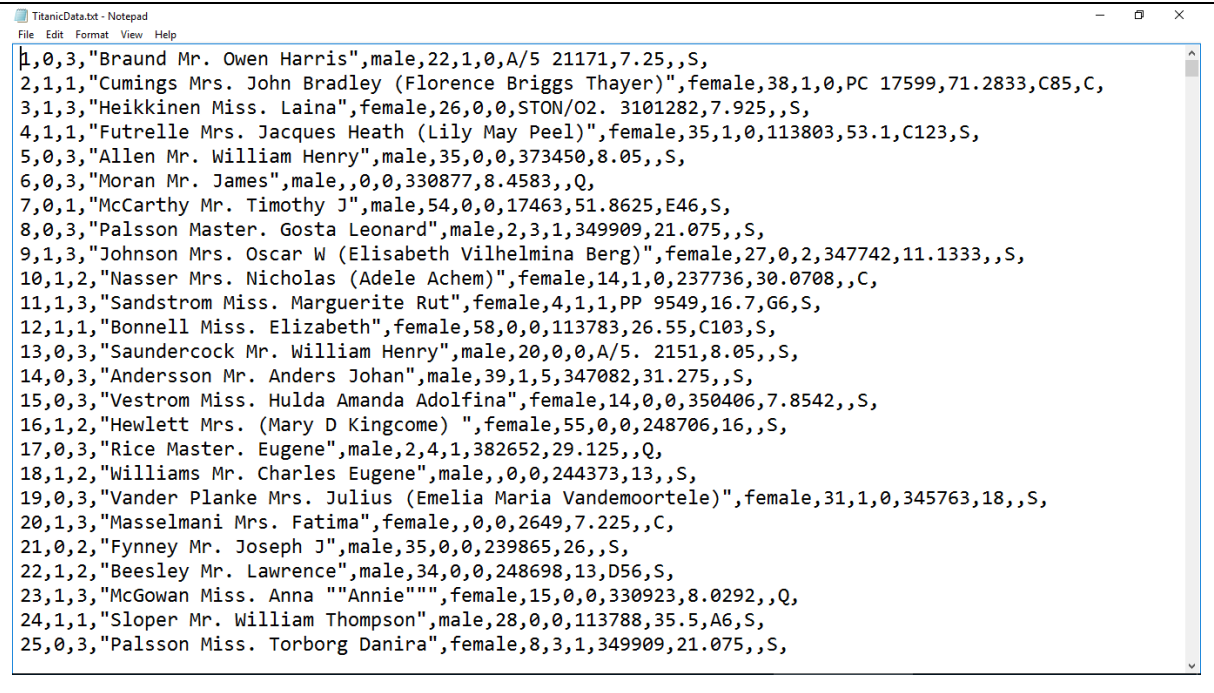

Figure 16 : Sample Data of Titanic

Problem statement 1:

In this problem statement we will find the average age of males and females who died in the Titanic tragedy.

Now from the mapper we will derive:

- the gender as a key
- age as values

These values will be passed to the shuffle and sort phase and are further sent to the reducer phase where the aggregation of the values is performed.

Command :- bin/hadoop jar average.jar Average\_age /user/yash/TitanicData.txt /user/yash/avg\_out

output :- bin/hdfs dfs -cat /user/yash/avg\_out/p\*

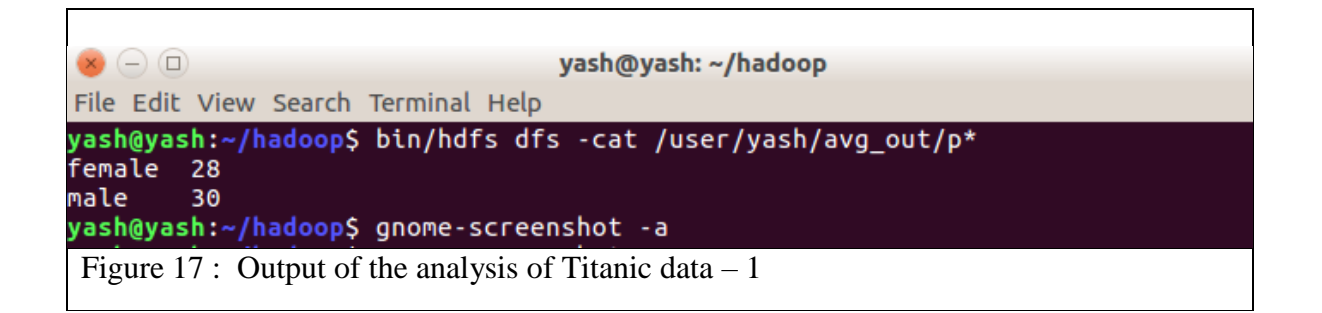

Problem statement 2:

In this problem statement, we will find the number of people died or survived in each class with their genders and ages.

Now from the mapper, we want to get the composite key which is the combination of Passenger class and gender and their age and final int value '1' as values which will be passed to the shuffle and sort phase and are further sent to the reducer phase where the aggregation of the values is performed.

Command: bin/hadoop jar people\_survived.jar /user/yash/TitanticData.txt /user/yash/people\_out

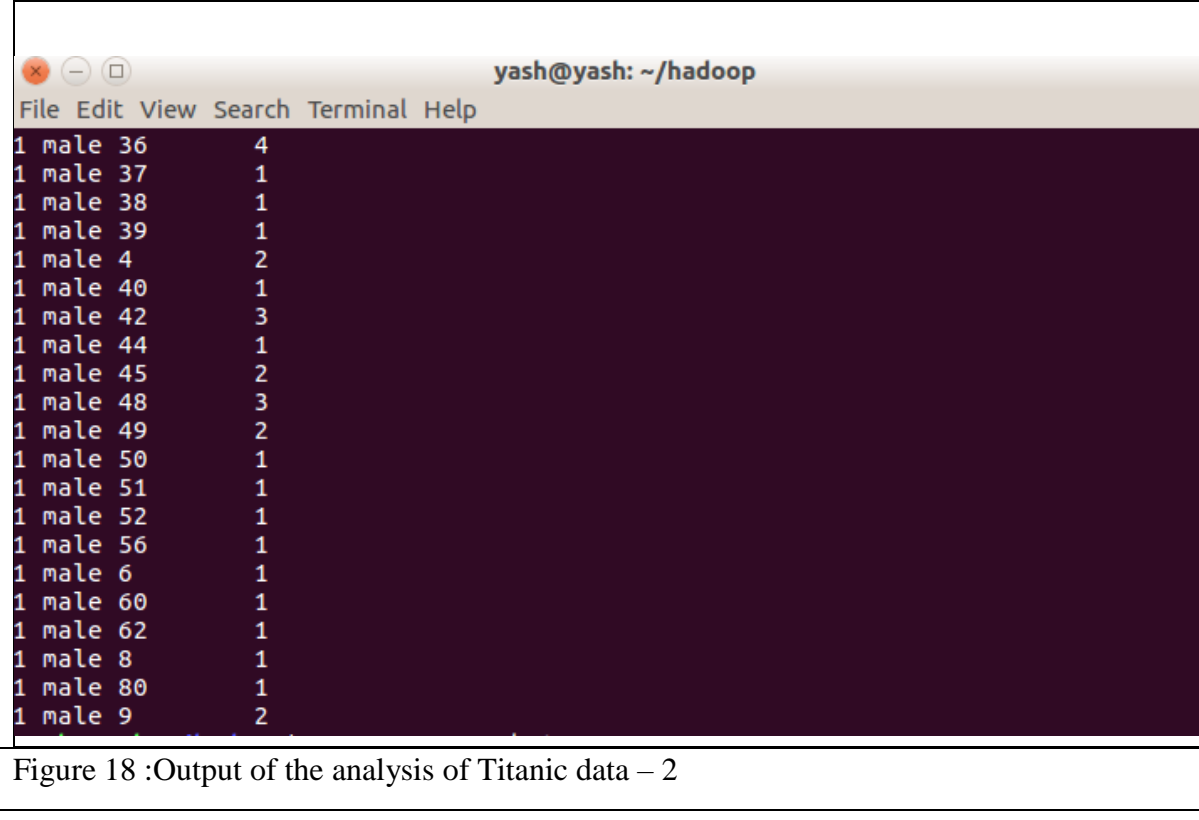

outout : bin/hdfs dfs -cat /user/yash/people\_out/p\*

# 4.3 Performance Analysis 1:Word Frequency-

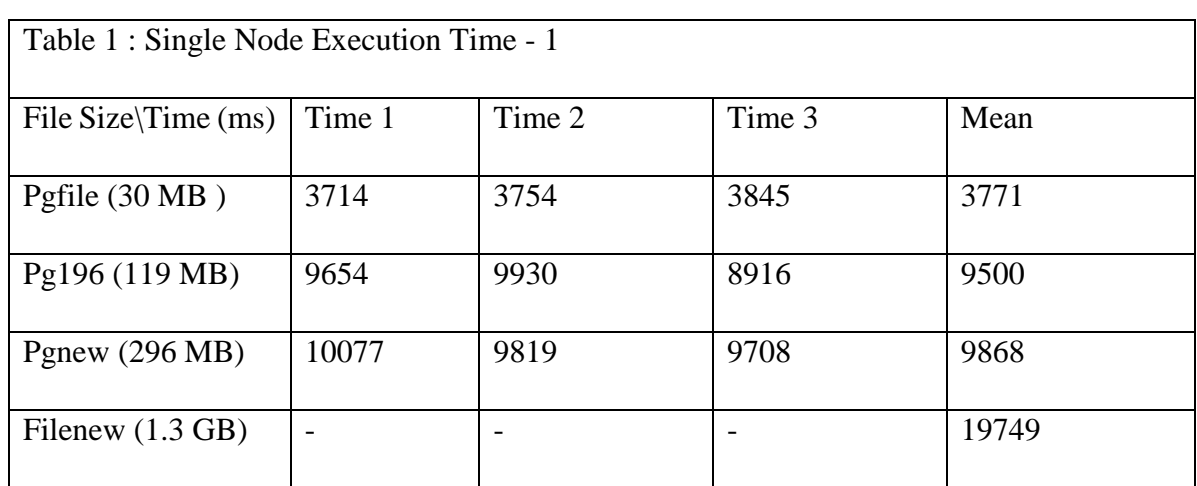

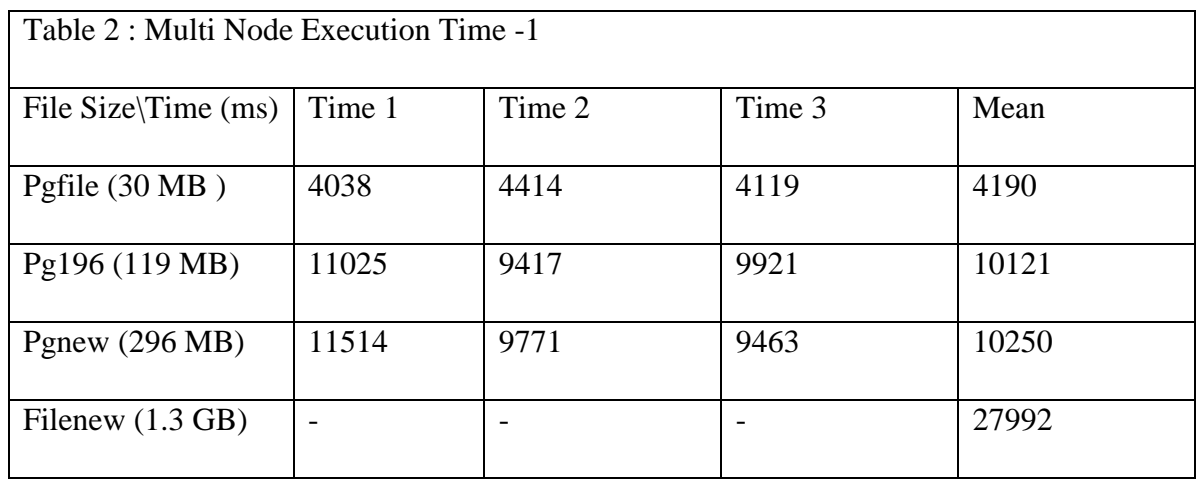

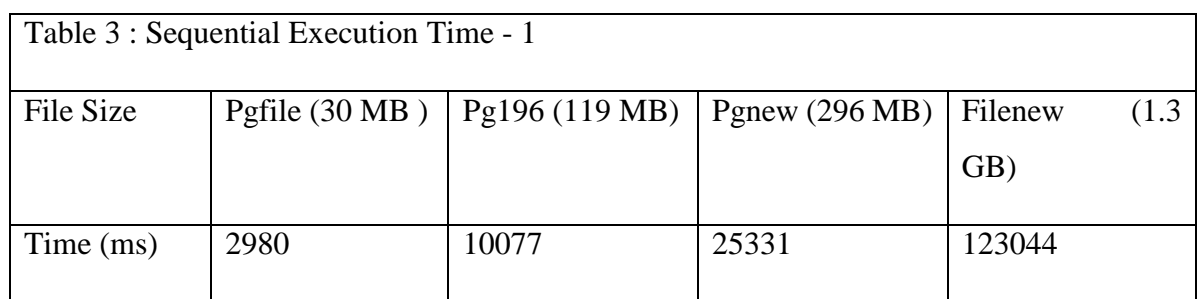

 $34$ 

 $\overline{\mathbf{f}}$ 

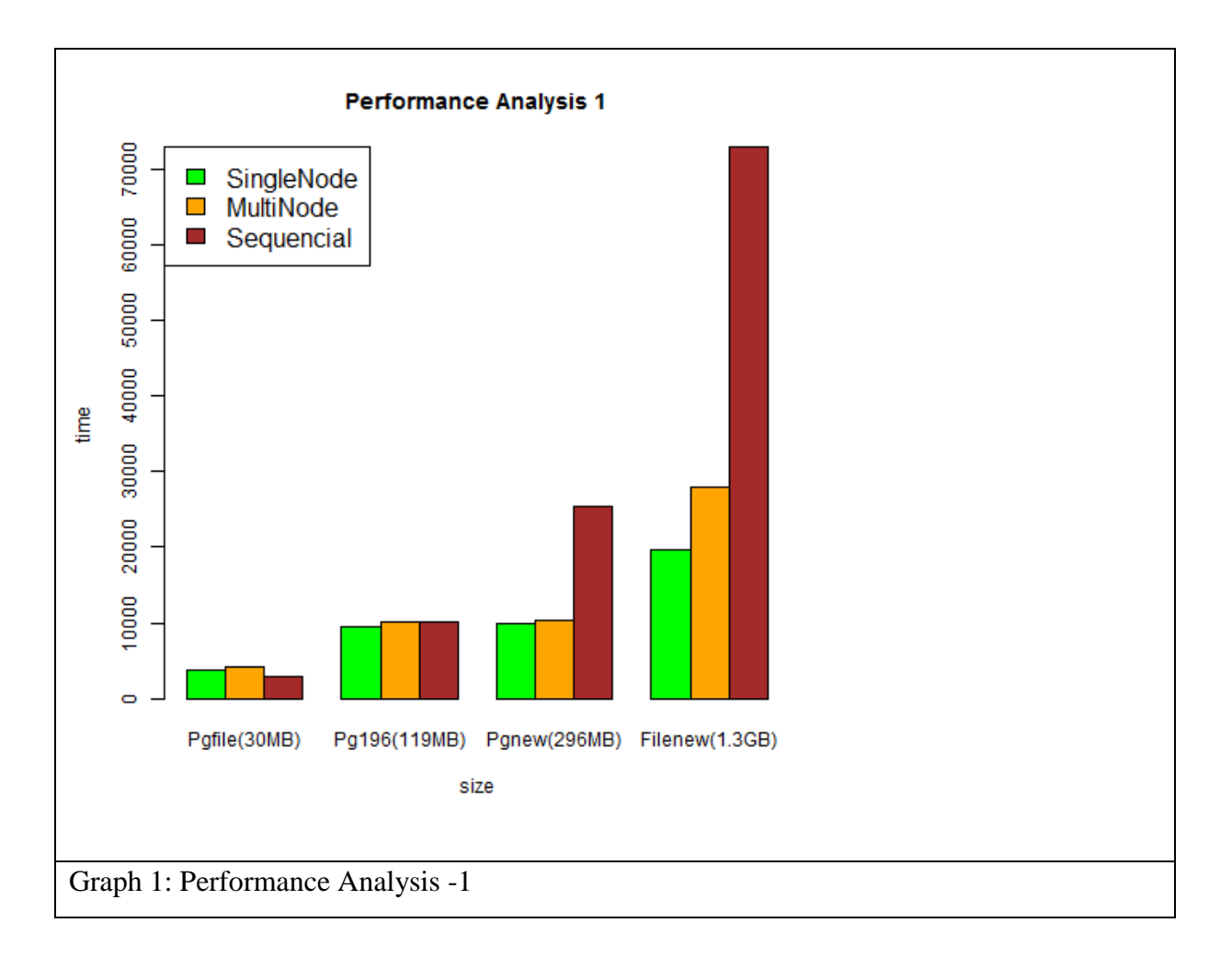

As evident from the graph, sequential provides decent results in the first two cases. This is due to the fact that in the singlenode and multinode executions, the overheads of mapping, reducing and of the transfer time amongst the various machines is also included, which overshadows the positive effects of the efficiency brought in by HDFS. There is the cost of transfer from the clients to the server and vice versa.

Then if the single node is considered, it proves worthy in all the 4 cases as even in the last case, the multinode's overhead of the transfer is more than the singlenode's computation of mapping and then reducing.

Similarly for the multinode scenario, it is the fastest one for large amount of data but not in this case even for the largest file (1.3 GB) as the overheads consume the profits. So, singlenode performs better.

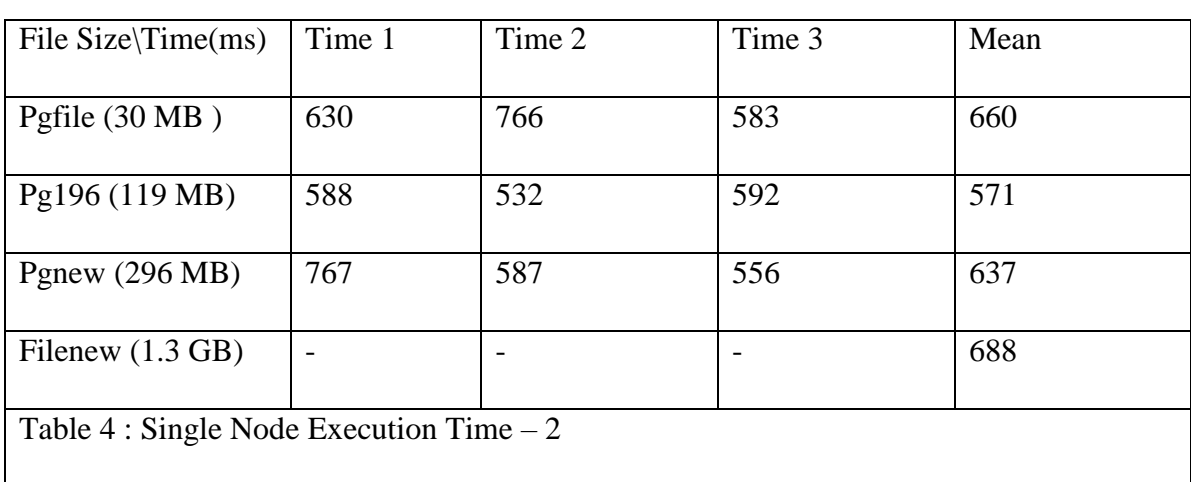

## 4.4 Performance Analysis 2 :String Frequency-

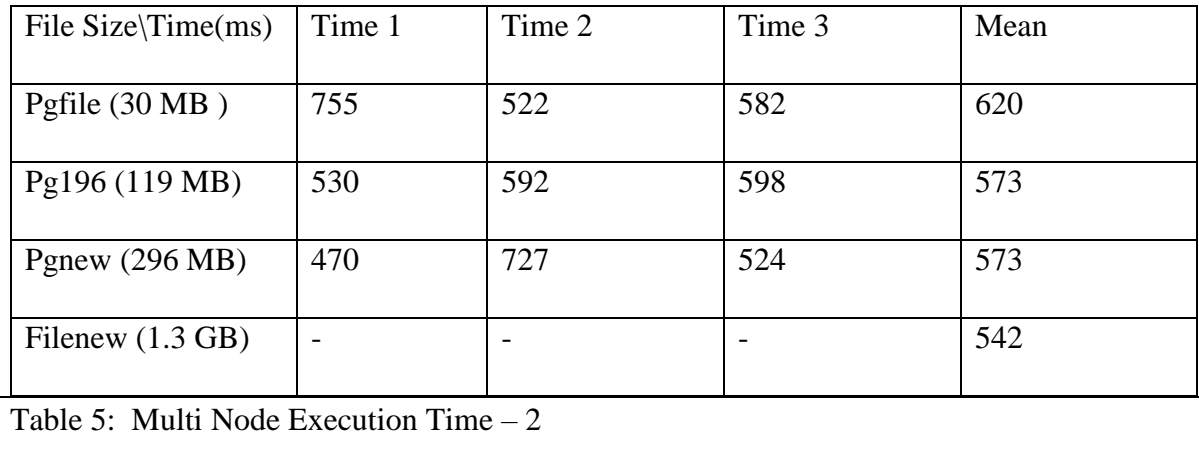

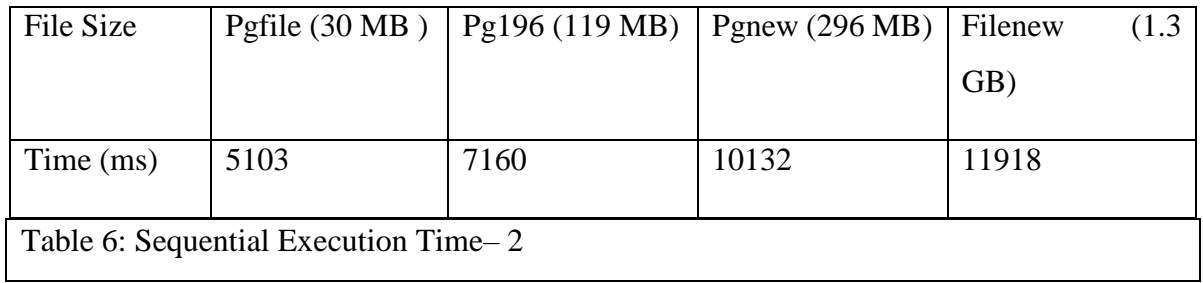

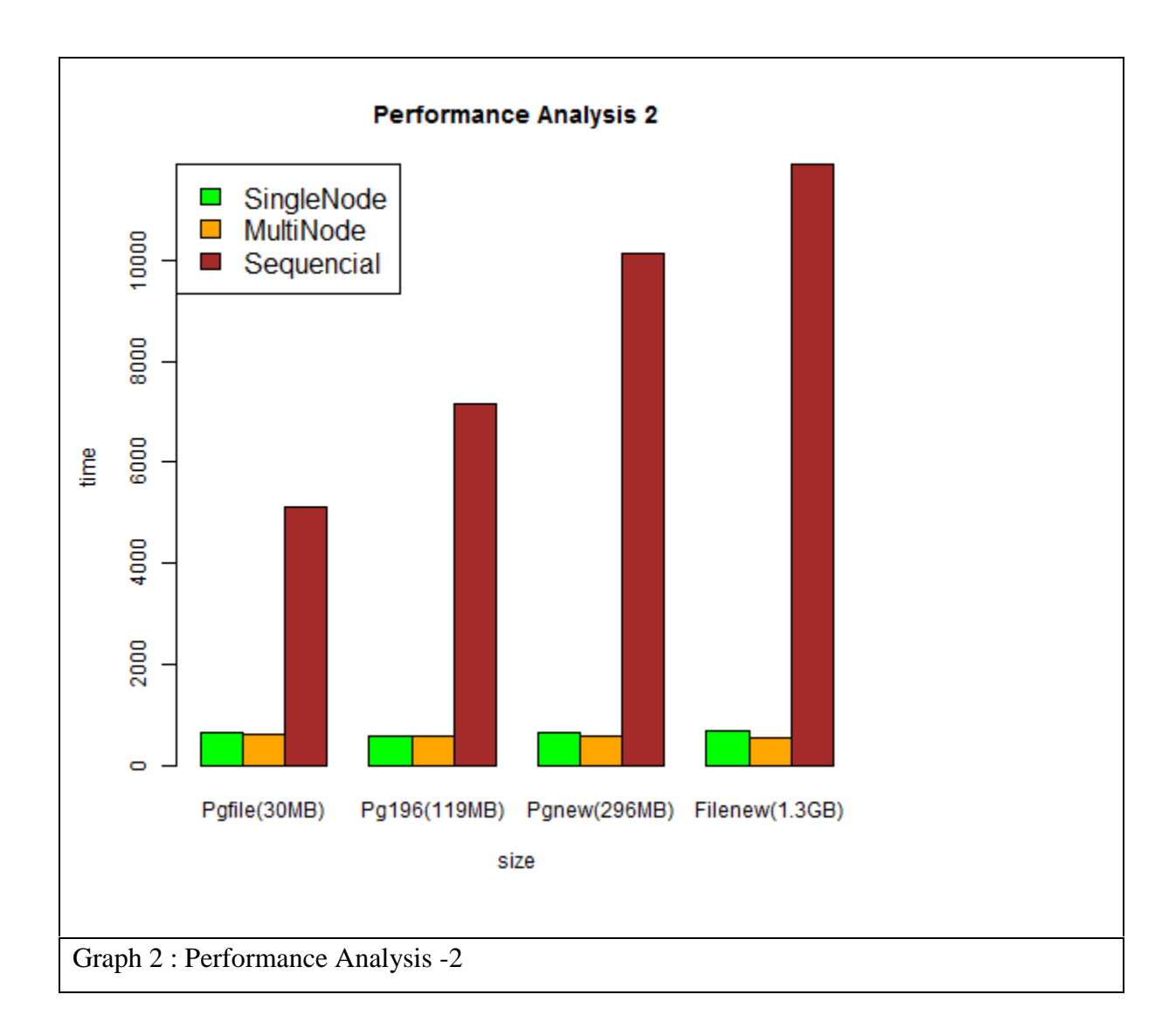

37

In this second portion, we go for string frequency calculation, where a specific string is searched for in the whole file in a similar manner as the previous one. Here the results of the previous thread will be compounded in rather lucid manner.

Here, for the first two cases, the performance of singlenode and multinode is comparable, with sequential being out of question here.

According to the graph, in the last two cases, multinode starts to improve in its performance, as this time the computation is more complex than in the previous case, and thus the overheads this time are compensated by the level of processing. The results, though directly conflicting the results of the first analysis of word frequency are justified due to the complex nature of the processing. The results get compounded as the size of the file increases. This is in sync with the expectations.

### 4.5 Performance Analysis 3: AadhaarCard :-

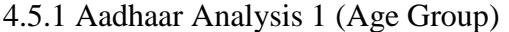

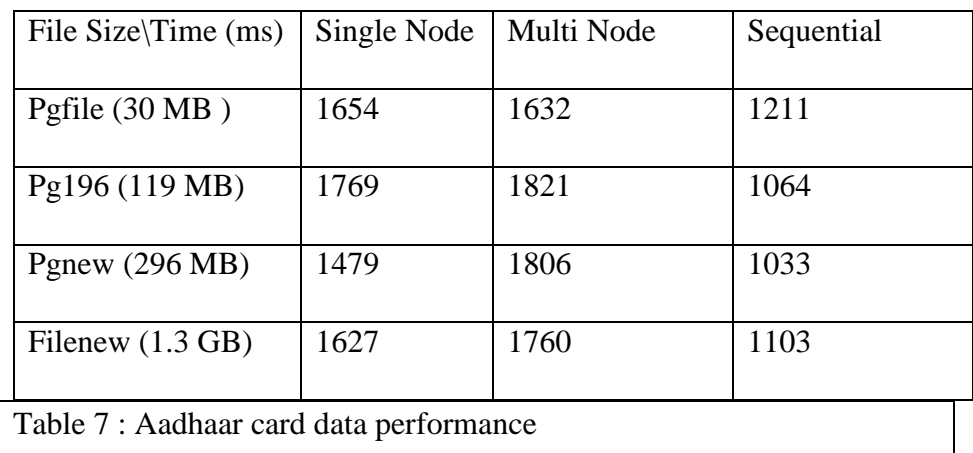

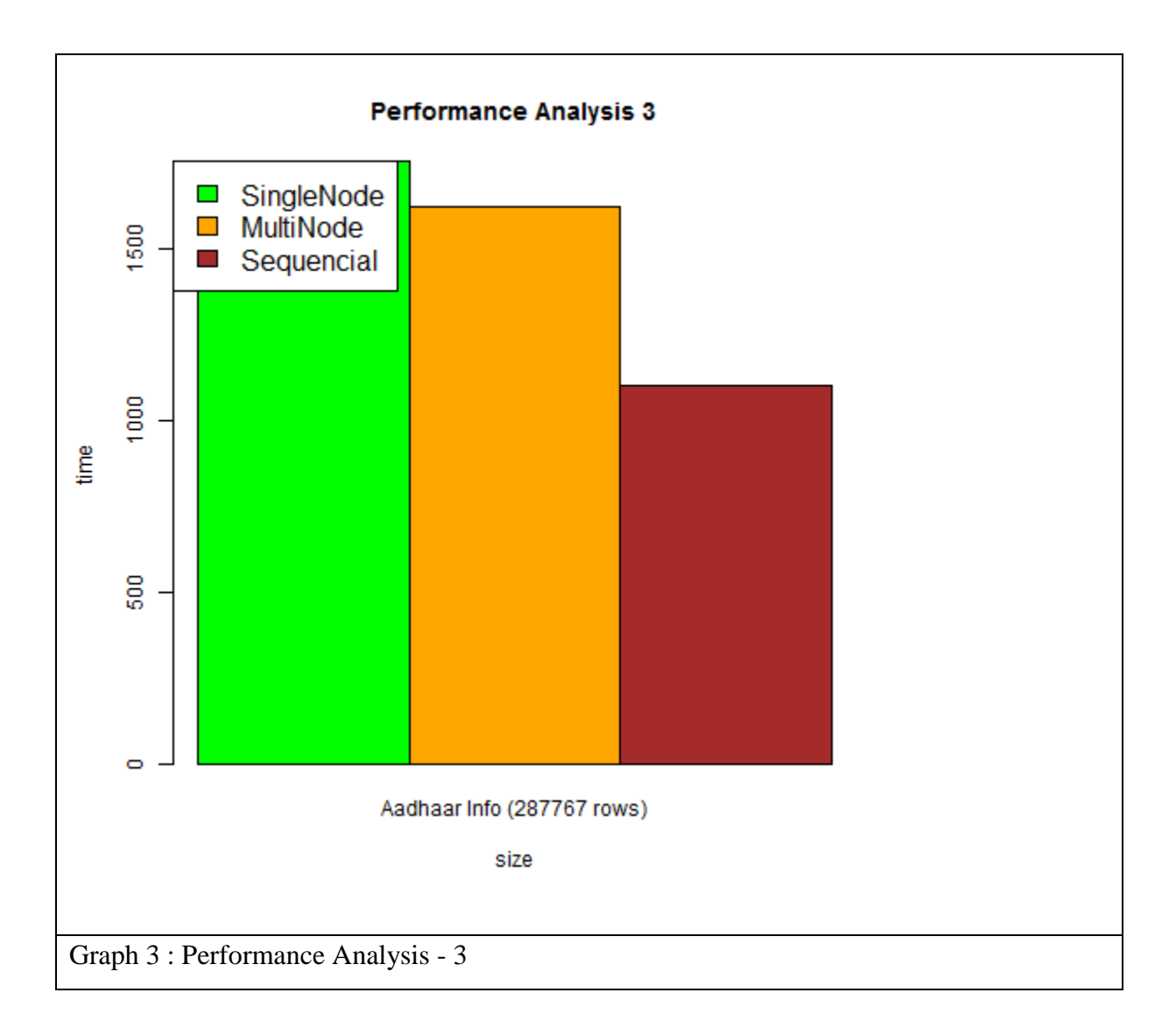

As we move forward with core theme of our project, data analysis of enrollment of people of all the states for the aadhaar card in a single sample month is taken. The data has lakhs of rows with details pertaining to name, city, sex, age,

The first analysis we run is of the enrolment of the people state wise. The data is analyzed through Hadoop and the relevant data is then plotted in the form of bar graphs through R programming.

The question here is that if the data contributing the population of each and every region is ready, then the analyzed enrolled data can be compared with the aforementioned data and it can be then known that which areas or regions have less enrolment or penetration of the aadhaar. Similarly, in which areas the enrolment rate has suddenly dropped or increased. This will in turn lead to the investigation of reasons of the same and thus provide the authorities with a good reason to go ahead and tackle those area specific problems.

4.5.2 Aadhaar Analysis 2 (Age Group)-

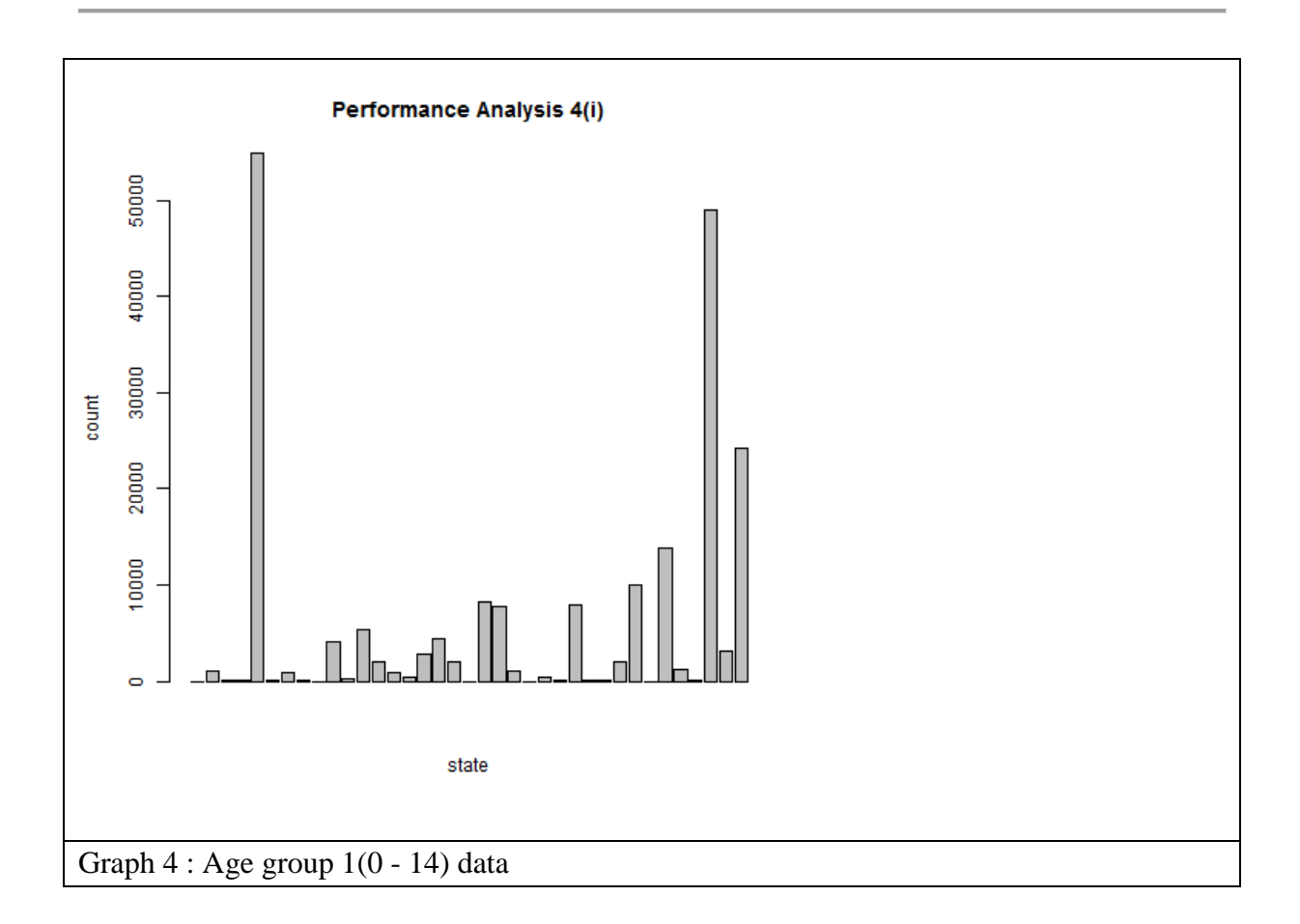

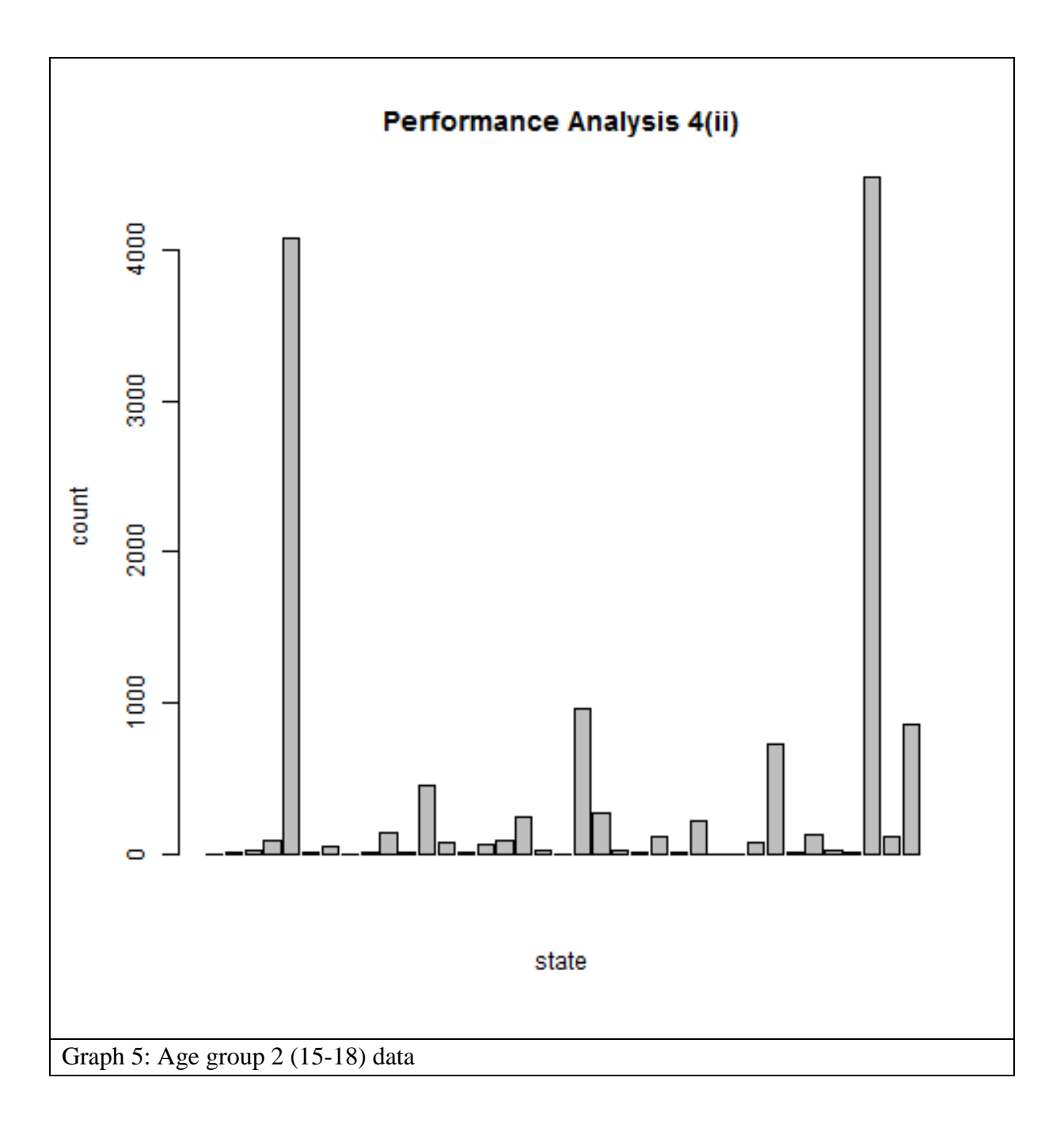

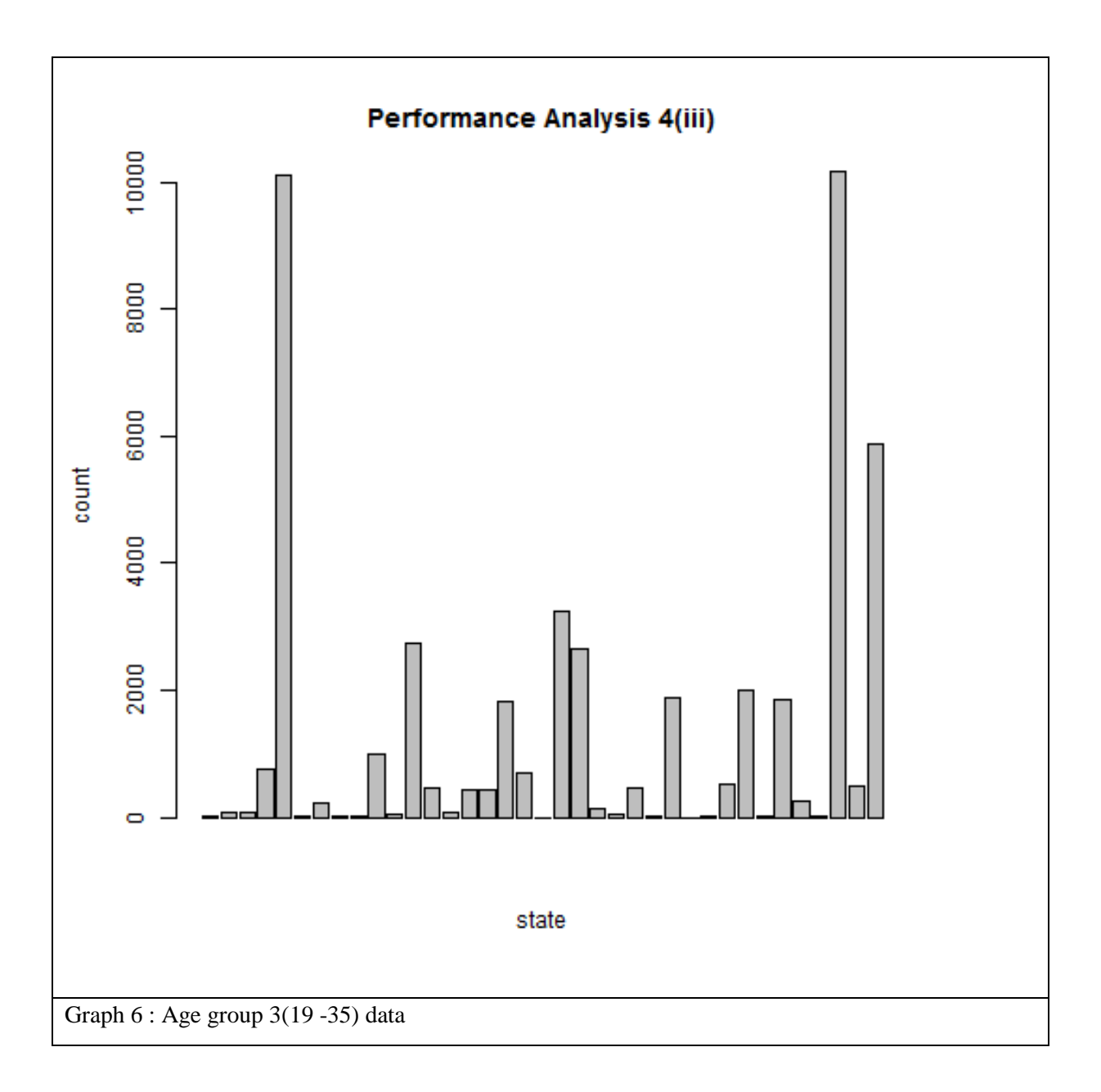

 $42$ 

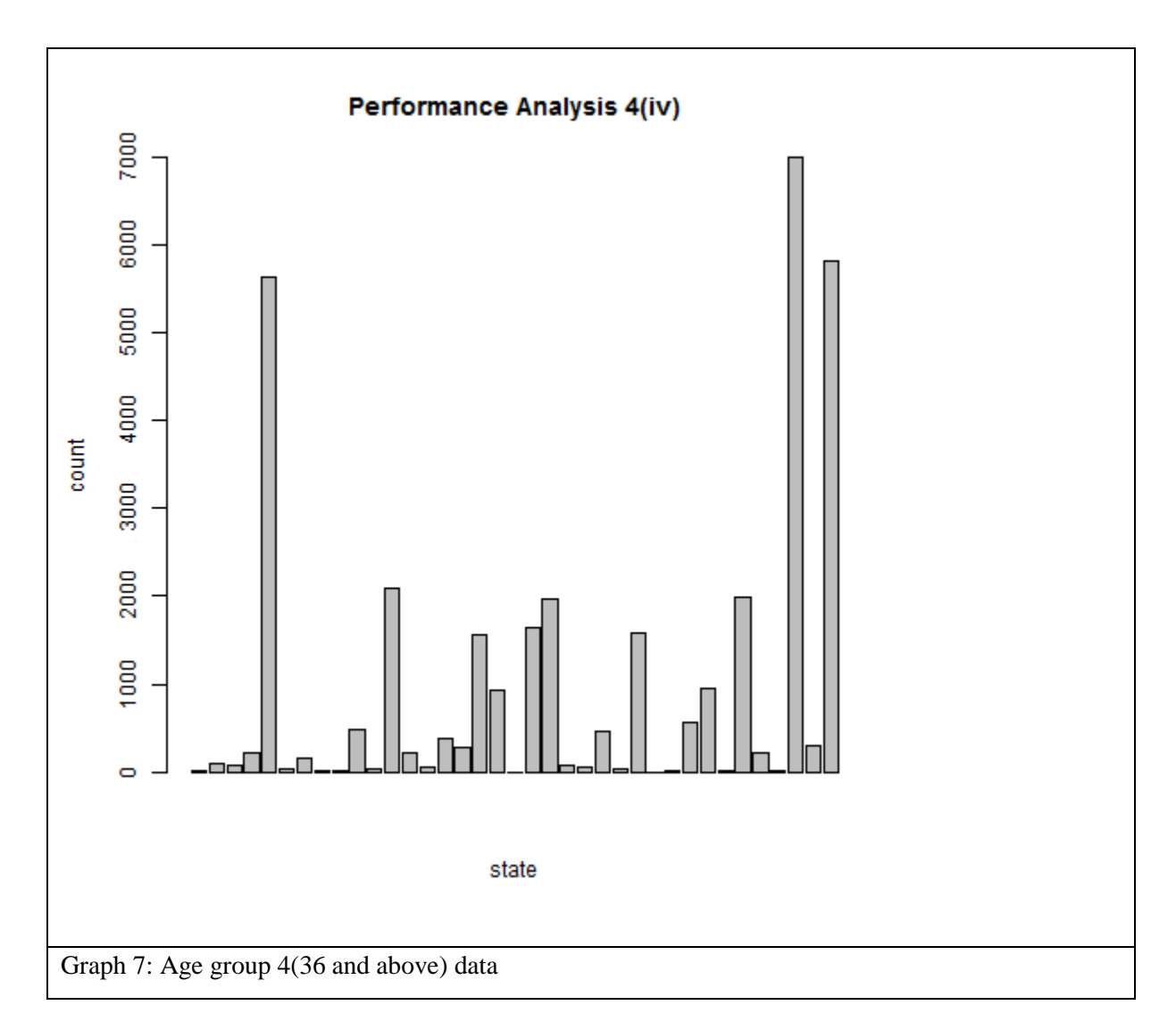

As we take the previous step of aadhaar analysis forward and try to analyze some other subject of the data, data analysis of enrolment of people of all the states for the aadhaar card in a single sample month is taken. The data has lakhs of rows with details pertaining to Aadhaar generated, State, Age and Gender etc.

This second analysis we run is pertaining to the various ages of people in all the regions/states in question. The data is analyzed through Hadoop and the relevant data is then plotted in the form of bar graphs through R programming.

There are four age groups taken in the analysis-

Children (0-14)

Adolescents (15-18)

Young Adults (19-35)

Senior Adults (36 and above)

The question here is that if the data contributing the population of each and every region is ready, then the analyzed data of each and every age group can be of prime importance and if genuinely compared with the aforementioned data, it can be then known that which areas or regions have population of which age group and thus the administration of the region changes with such data. Similarly, in which areas the age of the population shows some irregular pattern and why is it so. This will in turn lead to the investigation of reasons of the same and thus provide the authorities with a good reason to go ahead and tackle those area specific problems.

| ÷<br>$\times$<br>۰<br>$\checkmark$                                                                  | fx<br>State                                                                                         |                           |                                  |                   |          |   |                |                                                                                                   |                |              |              |   |   |         |
|----------------------------------------------------------------------------------------------------|----------------------------------------------------------------------------------------------------|---------------------------|----------------------------------|-------------------|----------|---|----------------|---------------------------------------------------------------------------------------------------|----------------|--------------|--------------|---|---|---------|
|                                                                                                    | B                                                                                                   | c                         | D                                | Ε                 | F.       | G | н.             | $\bigcirc$                                                                                        | IJ             | κ            | L            | M | N | $\circ$ |
| Registrar                                                                                           | <b>Enrolment Agency</b>                                                                             | <b>State</b>              | <b>District</b>                  |                   |          |   |                | Sub DistricPin Code Gender Age Aadhaar gener Enrolmen Residents Residents providing mobile number |                |              |              |   |   |         |
| Chief Registrar Births & Death District Registrar Births & Deaths cum Chief Medic Himachal Mandi    |                                                                                                    |                           |                                  | Aut(s.t)          | 175125 M |   | $\mathbf{0}$   | 1                                                                                                 | $\Omega$       | $\mathbf{0}$ | $\Omega$     |   |   |         |
| Chief Registrar Births & Death District Registrar Births & Deaths cum Chief Medic Himachal          |                                                                                                    |                           | <b>Sirmaur</b>                   | Dadahu            | 173001 F |   | $\overline{2}$ | $\mathbf{1}$                                                                                      | $\mathbf{0}$   | $\mathbf{0}$ | $\mathbf{1}$ |   |   |         |
| Chief Registrar Births & Death District Registrar Births & Deaths cum Chief Medic Himachal Sirmaur  |                                                                                                    |                           |                                  | Renuka(t)         | 173023 M |   | $\mathbf 0$    | $\mathbf{1}$                                                                                      | $\Omega$       | $\mathbf{0}$ | $\mathbf{1}$ |   |   |         |
| Chief Registrar Births & Death District Registrar Births & Deaths cum Chief Medic Bihar             |                                                                                                    |                           | <b>West Chami Sikta</b>          |                   | 845307 M |   | $\mathbf 0$    | $\mathbf{1}$                                                                                      | $\mathbf{0}$   | $\mathbf{0}$ | $\mathbf{1}$ |   |   |         |
| Chief Registrar Births & Death District Registrar Births & Deaths cum Chief Medic Himachal Hamirpur |                                                                                                    |                           |                                  | Hamirpur(         | 177022 M |   | $\Omega$       | $\mathbf{1}$                                                                                      | $\theta$       | $\mathbf{0}$ | $\Omega$     |   |   |         |
|                                                                                                    | Chief Registrar Births & Death District Registrar Births & Deaths cum Chief Medic Himachal Hamirpur |                           |                                  | <b>Tira Sujan</b> | 176110 F |   | $\mathbf 0$    | $\mathbf{1}$                                                                                      | $\Omega$       | $\mathbf{0}$ | 1            |   |   |         |
|                                                                                                    | Chief Registrar Births & Death District Registrar Births & Deaths cum Chief Medid Himachal Hamirpur |                           |                                  | For New V         | 177001 M |   | $\mathbf 0$    | $\mathbf{1}$                                                                                      | $\mathbf{0}$   | $\bullet$    | $\mathbf{0}$ |   |   |         |
|                                                                                                    | Chief Registrar Births & Death District Registrar Births & Deaths cum Chief Medic Himachal Hamirpur |                           |                                  | Nadaun            | 177033 F |   | $\Omega$       | $\mathbf{1}$                                                                                      | $\Omega$       | $\mathbf{0}$ | $\mathbf{1}$ |   |   |         |
|                                                                                                    | Chief Registrar Births & Death District Registrar Births & Deaths cum Chief Medid Himachal Kangra   |                           |                                  | Dera Gopi         | 176029 F |   | $\mathbf{0}$   | $\mathbf{1}$                                                                                      | $\overline{0}$ | $\mathbf{0}$ | $\mathbf{0}$ |   |   |         |
|                                                                                                    | Chief Registrar Births & Death District Registrar Births & Deaths cum Chief Medic Himachal          |                           | Kangra                           | Dera Gopi         | 177101 F |   | $\mathbf{0}$   | $\mathbf{1}$                                                                                      | $\theta$       | $\mathbf{0}$ | $\mathbf{0}$ |   |   |         |
|                                                                                                    | Chief Registrar Births & Death District Registrar Births & Deaths cum Chief Medic Himachal          |                           | Kangra                           | <b>Dharamsa</b>   | 176217 F |   | $\mathbf 0$    | $\mathbf{1}$                                                                                      | $\Omega$       | $\Omega$     | 1            |   |   |         |
|                                                                                                    | Chief Registrar Births & Death District Registrar Births & Deaths cum Chief Medic Himachal          |                           | Kangra                           | For New V         | 176001 M |   | $\Omega$       | $\mathbf{1}$                                                                                      | $\mathbf{0}$   | $\mathbf{0}$ | $\mathbf{1}$ |   |   |         |
|                                                                                                    | Chief Registrar Births & Death District Registrar Births & Deaths cum Chief Medic Himachal          |                           | Kangra                           | Palampur          | 176059 M |   | $\mathbf 0$    | $\mathbf{1}$                                                                                      | $\theta$       | $\mathbf{0}$ | $\mathbf{1}$ |   |   |         |
|                                                                                                    | Chief Registrar Births & Death District Registrar Births & Deaths cum Chief Medid Himachal Kangra   |                           |                                  | Palampur          | 176103 F |   | $\mathbf{0}$   | $\mathbf{1}$                                                                                      | $\Omega$       | $\mathbf{0}$ | $\mathbf{1}$ |   |   |         |
|                                                                                                    | Chief Registrar Births & Death District Registrar Births & Deaths cum Chief Medic Himachal Kangra   |                           |                                  | Rakkar            | 177108 F |   | $\Omega$       | $\mathbf{1}$                                                                                      | $\theta$       | $\mathbf{0}$ | $\mathbf{1}$ |   |   |         |
|                                                                                                    | Chief Registrar Births & Death District Registrar Births & Deaths cum Chief Medic Himachal Mandi    |                           |                                  | Sandhol(s)        | 175050 F |   | $\mathbf 0$    | $\mathbf{1}$                                                                                      | $\Omega$       | $\mathbf{0}$ | $\mathbf{0}$ |   |   |         |
|                                                                                                    | Chief Registrar Births & Death District Registrar Births & Deaths cum Chief Medid Himachal Kullu    |                           |                                  | For New V         | 175101 F |   | $\Omega$       | $\overline{2}$                                                                                    | $\mathbf{0}$   | $\mathbf{0}$ | 1            |   |   |         |
|                                                                                                    | Chief Registrar Births & Death District Registrar Births & Deaths cum Chief Medic Himachal          |                           | Kullu                            | For New V         | 175101 M |   | $\overline{3}$ | $\mathbf{1}$                                                                                      | $\Omega$       | $\mathbf{0}$ | 1            |   |   |         |
|                                                                                                    | Chief Registrar Births & Death District Registrar Births & Deaths cum Chief Medic Himachal          |                           | Kullu                            | For New V         | 175105 F |   | $\mathbf{0}$   | $\mathbf{1}$                                                                                      | $\mathbf{0}$   | $\mathbf{0}$ | $\mathbf{0}$ |   |   |         |
|                                                                                                    | Chief Registrar Births & Death District Registrar Births & Deaths cum Chief Medic Himachal          |                           | İKullu                           | Kullu             | 175125 M |   | $\Omega$       | $\mathbf{1}$                                                                                      | $\theta$       | $\mathbf{0}$ | $\mathbf{1}$ |   |   |         |
|                                                                                                    | Chief Registrar Births & Death District Registrar Births & Deaths cum Chief Medic Himachal          |                           | Kullu                            | Kullu             | 175128 F |   | $\mathbf 0$    | 1                                                                                                 | $\bf{0}$       | o            | 1            |   |   |         |
|                                                                                                    | Chief Registrar Births & Death District Registrar Births & Deaths cum Chief Medic Himachal Kullu    |                           |                                  | Kullu(t)          | 175101 M |   | $\mathbf{1}$   | 1                                                                                                 | $\mathbf{0}$   | $\mathbf{0}$ | $\mathbf{0}$ |   |   |         |
|                                                                                                    | Chief Registrar Births & Death District Registrar Births & Deaths cum Chief Medic Himachal          |                           | Kullu                            | Kullu(t)          | 175105 F |   | $\mathbf 0$    | $\mathbf{1}$                                                                                      | $\theta$       | $\mathbf{0}$ | $\mathbf{0}$ |   |   |         |
|                                                                                                    | Chief Registrar Births & Death District Registrar Births & Deaths cum Chief Medic Himachal          |                           | Mandi                            | Mandi             | 174401 M |   | $\overline{2}$ | $\mathbf{1}$                                                                                      | $\bf{0}$       | $\mathbf{0}$ | $\mathbf{1}$ |   |   |         |
| 26 Allahabad Bank                                                                                   | A-Onerealtors Pvt Ltd                                                                               |                           | Uttar Prac Muzaffarnas Muzaffarn |                   | 251001 F |   | 37             | $\mathbf{1}$                                                                                      | $\Omega$       | $\bullet$    | $\mathbf{1}$ |   |   |         |
| 27 Allahabad Bank                                                                                   | <b>A-Onerealtors Pvt Ltd</b>                                                                        |                           | Uttar Prac Pratapgarh Lalganj    |                   | 230126 F |   | 6              | 1                                                                                                 | $\Omega$       | $\mathbf{0}$ | 1            |   |   |         |
| 28 Allahabad Bank                                                                                   | <b>A-Onerealtors Pvt Ltd</b>                                                                        | <b>Uttar Prac</b> Sitapur |                                  | <b>Biswan</b>     | 261202 F |   | 11             | $\mathbf{1}$                                                                                      | $\overline{0}$ | $\mathbf{0}$ | $\mathbf{0}$ |   |   |         |
| 29 Allahabad Bank                                                                                   | Corporate India Facilities Pvt Ltd                                                                  | Madhya P Panna            |                                  | Pawai             | 488446 F |   | $\overline{a}$ | $\mathbf{1}$                                                                                      | $\bullet$      | $\mathbf{0}$ | $\mathbf{0}$ |   |   |         |
| <b>30 Allahabad Bank</b>                                                                            | Cornorate India Facilities Pvt Itd.                                                                 | Uttar PradMahoba          |                                  | Charkhari         | 210427 F |   | $\overline{7}$ |                                                                                                   | $\sqrt{2}$     |              |              |   |   |         |
| UIDAI-ENR-DETAIL-20170418<br>$4 - 1$                                                                | $^{\circledR}$                                                                                      |                           |                                  |                   |          |   | $\overline{4}$ |                                                                                                   |                |              |              |   |   |         |

Figure 19 : Sample Data of Aadhaar

## Chapter-5 CONCLUSION

### 5.1 Inferential conclusion

As we tread towards a more digitized world, the role of technology in our lives has become ever indispensable. The intrusion is of unimaginable scale and we as the creators must strive hard to embrace it in a positive sense. What we have tried to achieve in this project is just a small step on this road of nobility. As the struggle of internet penetration continues, the research pioneering is one trump card that'll make the future of computer science fly high in coming years. The universal identity scheme, better known as the UIDAI or the Aadhaar scheme is the flagship government programed to make our country progress towards a universal unique identity scheme for the procurement of each and every citizen centric scheme. Problems like low tax to population ratio, as in the case of direct taxes still persists. Connecting aadhaar number to each and every bank account, with the PAN number gives a leverage to the government for extensively scrutinizing the transactions. Such progressive planning is a leap that authorities have taken, but the onus of practicing the proposals thoroughly is dependent completely on the denizens. The Aadhaar data used for our calculations is not dynamic in nature and thus it does not represent changing trends in the society. The proposed mechanism can be implemented on dynamic data by the civic authorities to tackle real time problems and alleviate the distressed portion of the society through immediate actions.

### 5.2 Future Prospects-

The scope of our project is boundless if implemented and taken to use. As the data increases by leaps and bounds, the need to cater to the services of general public use becomes more and more potent. What we've tried to do with the data of aadhaar card in an intrinsic manner can be implemented on a wider scope with a larger population and can be emulated on other government schemes.

## REFERENCE LIST

- [1] Vignesh Prajapati, "Big Data Analytics with R and Hadoop", UK: Packt Publishing
- [2] Tom White foreword by Doug Cutting," Hadoop: The Definitive Guide", O'Reilly
- [3] "Hadoop 2.6 Installing On Ubuntu 16.04 (Single-Node Cluster)" http://www.bogotobogo.com/Hadoop/BigData hadoop Install on ubuntu 16 04 s ingle\_node\_cluster.php
- [4] "Integration of R with Hadoop"

https://acadgild.com/blog/integration-r-hadoop/

- [5] "Install Ubuntu 14.04 alongside Windows 8.1 in 10 easy steps" [http://www.everydaylinuxuser.com/2014/05/install-ubuntu-1404-alongside](http://www.everydaylinuxuser.com/2014/05/install-ubuntu-1404-alongside-windows.html)[windows.html](http://www.everydaylinuxuser.com/2014/05/install-ubuntu-1404-alongside-windows.html)
- [6] "Hadoop Tutorial: Developing Big-Data Applications with Apache Hadoop" http://www.coreservlets.com/hadoop-tutorial/
- [7] "Map reduce Use case Titanic Data Analysis" <https://acadgild.com/blog/analyzing-titanic-data-with-hadoop-mapreduce/>
- [8] "MapReduce Use Case-YouTube Data Analysis" <https://acadgild.com/blog/mapreduce-use-case-youtube-data-analysis/>
- [9] "Hadoop Shell Commands to Manage HDFS" <https://dzone.com/articles/top-10-hadoop-shell-commands>
- [10] Luiz Fernando Assisl, Gilberto Ribeiro1, Karine Reis Ferreira1, Lubia Vinhas, Eduardo Llapa1, Alber Sanchez1, Victor Maus1 and Gilberto Camara, "Big data streaming for remote sensing time series analytics using MapReduce" , INPE - National Institute for Space Research, 2016
- [11] Bo LI, Hui ZHAO and Zhen Hua LV "Parallel ISODATA Clustering of Remote Sensing Images Based on MapReduce", International Conference on Cyber-Enabled Distributed Computing and Knowledge Discovery, 2010
- [12] Veershetty Dagade, Mahesh Lagal, Supriya Avadhani and Priya Kalekar,"Big Data Weather Analytics Using Hadoop", International Journal of Emerging Technology in Computer Science & Electronics (IJETCSE) Volume 14 Issue 2, APRIL 2015
- [13] Ryan McDonald, Keith Hall and Gideon Mann, "Distributed Training Strategies for the Structured Perceptron"
- [14] Subramaniyaswamy, Vijayakumar, Logesh and Indragandhi, "Unstructured Data Analysis on Big Data using Map Reduce", 2nd International Symposium on Big Data and Cloud Computing (ISBCC'15)
- [15] Konstantinos F. Xylogiannopoulos, Panagiotis Karampelas and Reda Alhajj, "Frequent and Non-Frequent Pattern Detection in Big Data Streams: An Experimental Simulation in 1 Trillion Data Points", IEEE/ACM International Conference on Advances in Social Networks Analysis and Mining (ASONAM), 2016
- [16] Hsinchun Chen, Roger H. L. Chiang and Veda C. Storey, "Business Intelligence And Analytics: From Big Data To Big Impact", Business Intelligence Research
- [17] Matthew S. Eastin, Nancy H. Brinson, Alexandra Doorey and Gary Wilcox, "Living in a big data world: Predicting mobile commerce activity through privacy concerns", January 2016
- [18] "Aadhaar Card Data Set", Dated (22-Apr-2017 i.e. one month data)

<https://data.uidai.gov.in/uiddatacatalog/dataCatalogHome.do>